*ernational* **Telecommunication Union** 

### **REGIONAL** RADIOCOMMUNICATION SEMINAR FOR ARAB COUNTRIES 2013

**Tunis, Tunisia 9-13 December 2013** 

www.itu.intigo.fTU-Riseninars

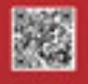

# **BR IFIC on DVD ROM**

RADIOCOMMUNICATION BUREAU veronique.glaude@itu.int

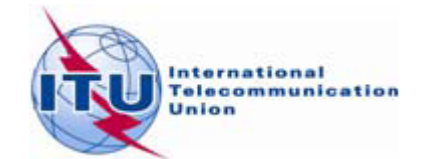

## **Outline**

### **BR IFIC (International Frequency Information Circular)**

- **Q** As received submissions
- View Publications in PDF: Examination findings, administrations identified as affected, BR Notes…
- **O** SpaceCom draft databases
- **Q** Cost recovery invoices
- BR softwares included GIBC, Mspace  $\bullet$
- **Q** Technical results detailed

 $G \cap \{f \mid f \in \mathcal{A} \mid f \in \mathcal{A}\}$ 

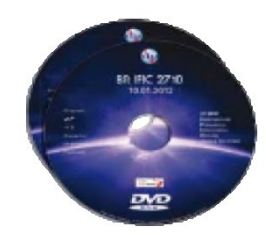

ency Information Circular (Space Services) **On Tuesdays Every 2 weeks** 

<http://www.itu.int/en/ITU-R/space/Pages/brificSchedule.aspx>

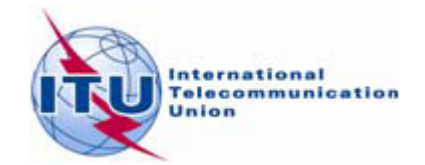

### **BR IFIC (Space Services) Main Menu**

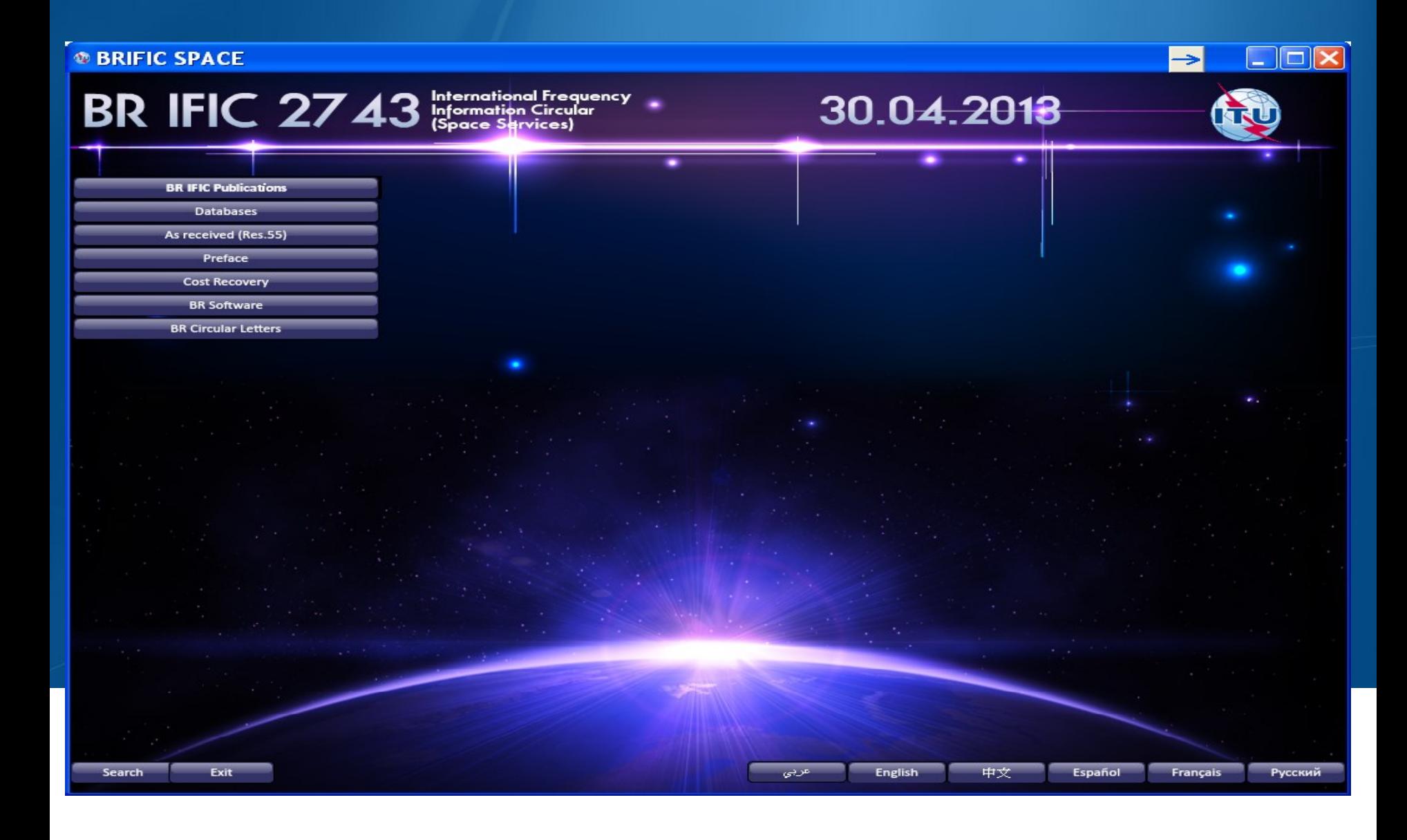

® BRIFIC SPACE

### **BR IFIC Publications (Main)**

 $BR$  IFIC  $2743$   $M_{\odot}$  international Frequency

Spe

AP30

AP30

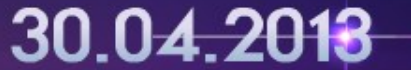

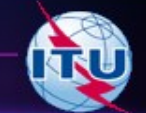

 $\Box$  $\times$ 

**BR IFIC Publications Databases** As received (Res.55) Preface **Cost Recovery BR Software** 

**BR Circular Letters** 

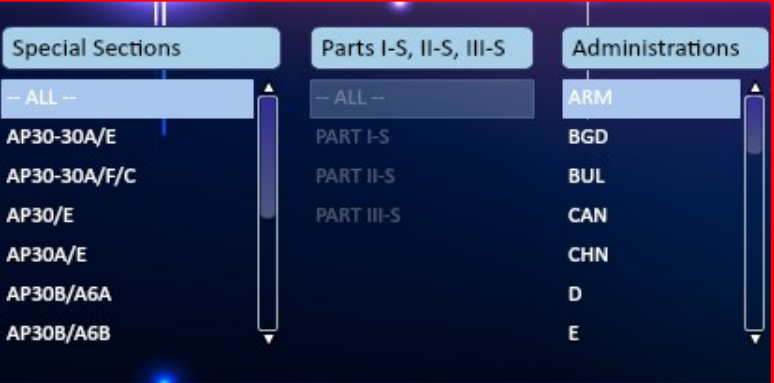

**Click on the relevant** section to open the list of networks published under that section.

#### **BR IFIC PUBLICATIONS - TABLE OF CONTENTS**

**Print Table of Contents** 

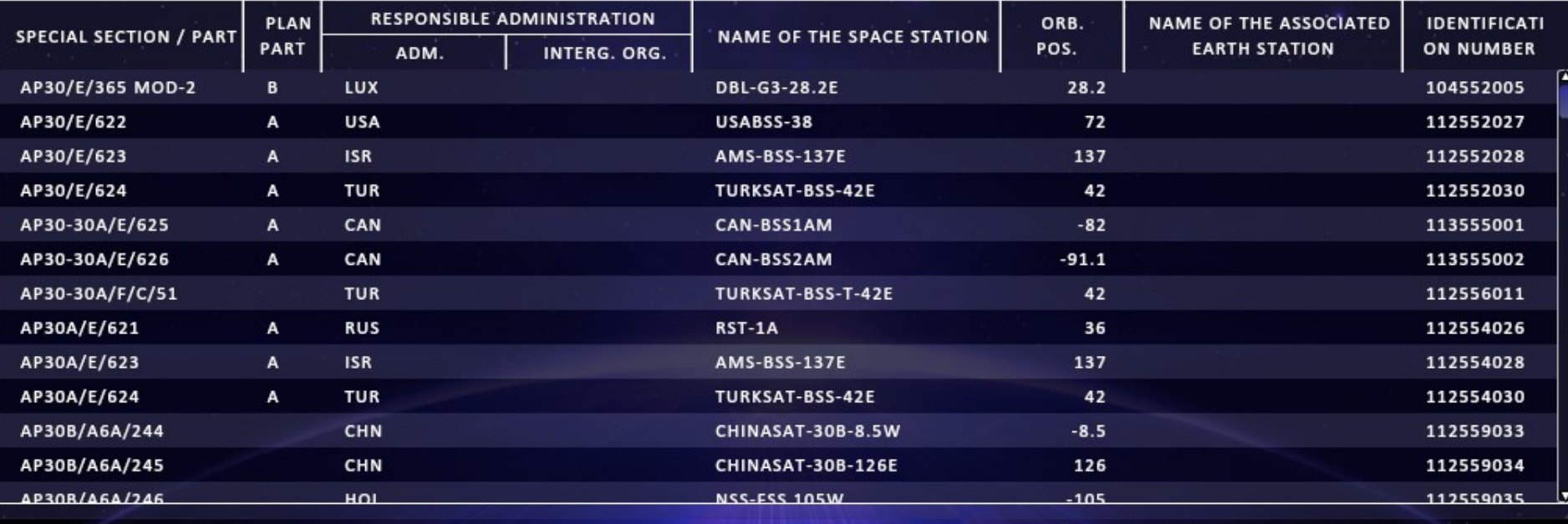

**Exit** 

中文

عربي

Русский

### **BR IFIC Publications (by ADM)**

 $\rightarrow$ 

#### **<b>***<b>® BRIFIC SPACE*

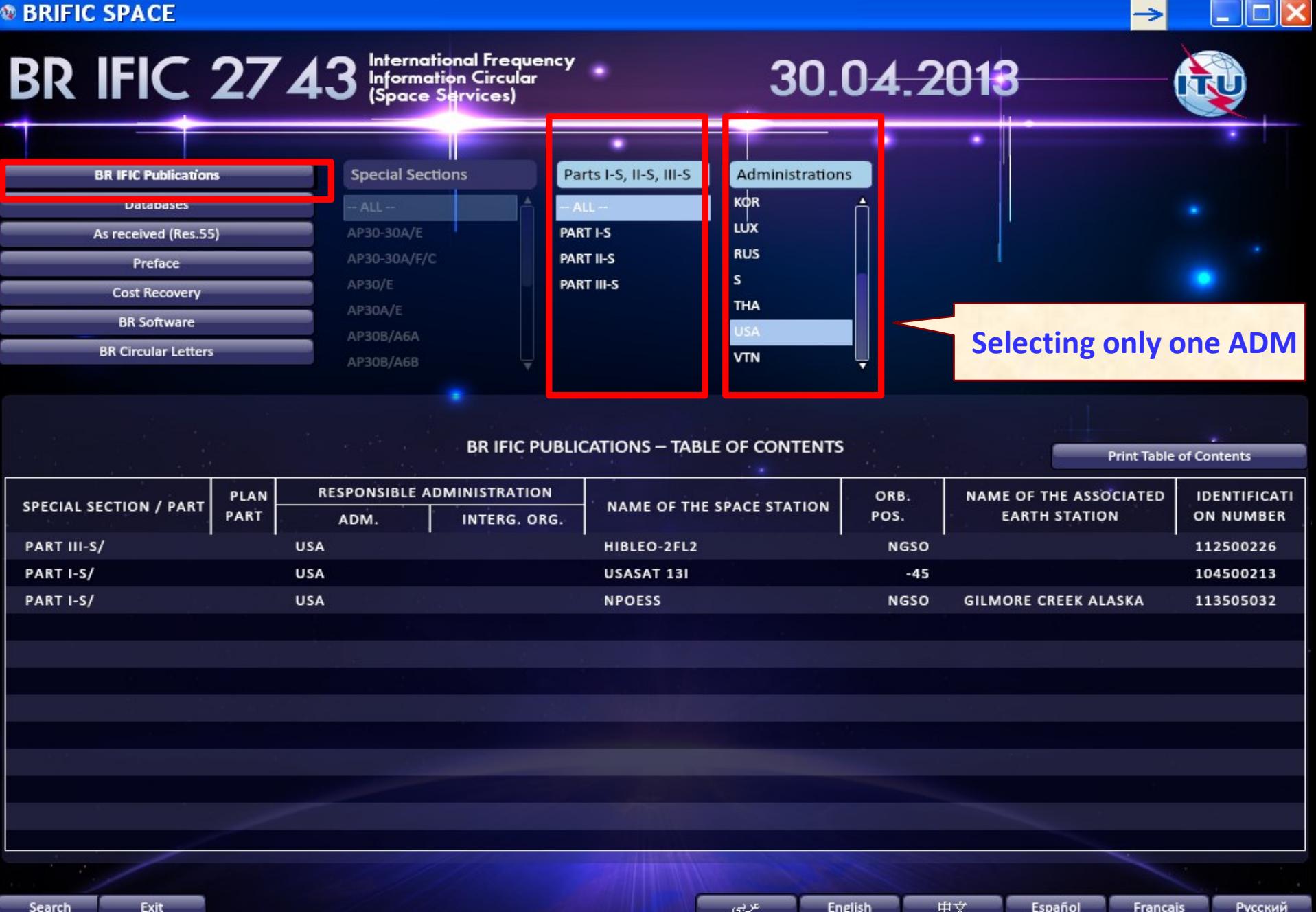

### Special Section API/A : Comments is possible ONLY on NGSO/GSO not subject to

coordination (if necessary) before 4 months using SpaceCom

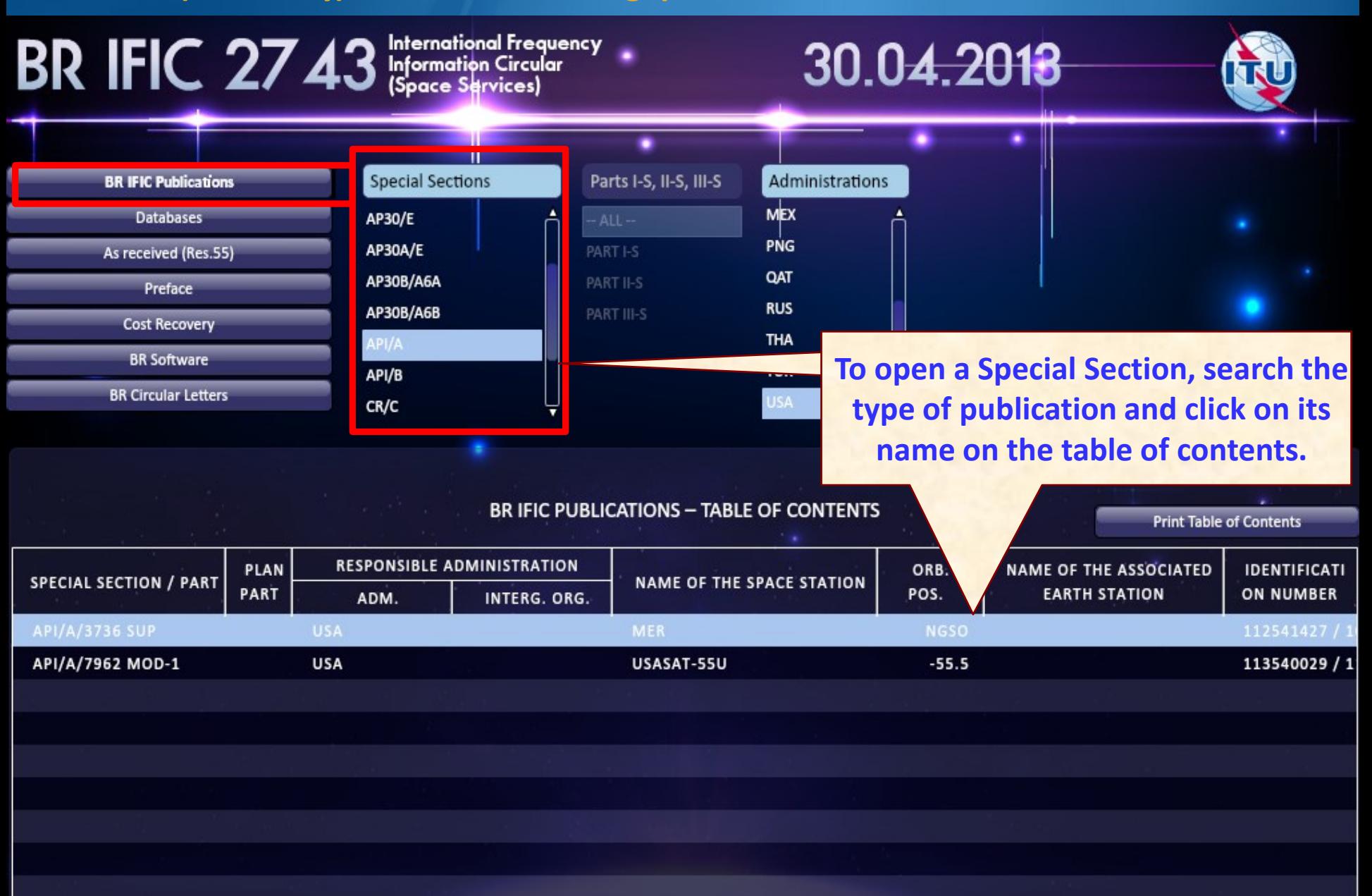

### **Section Special CR/C:** Check if you are in the list of affected Administrations

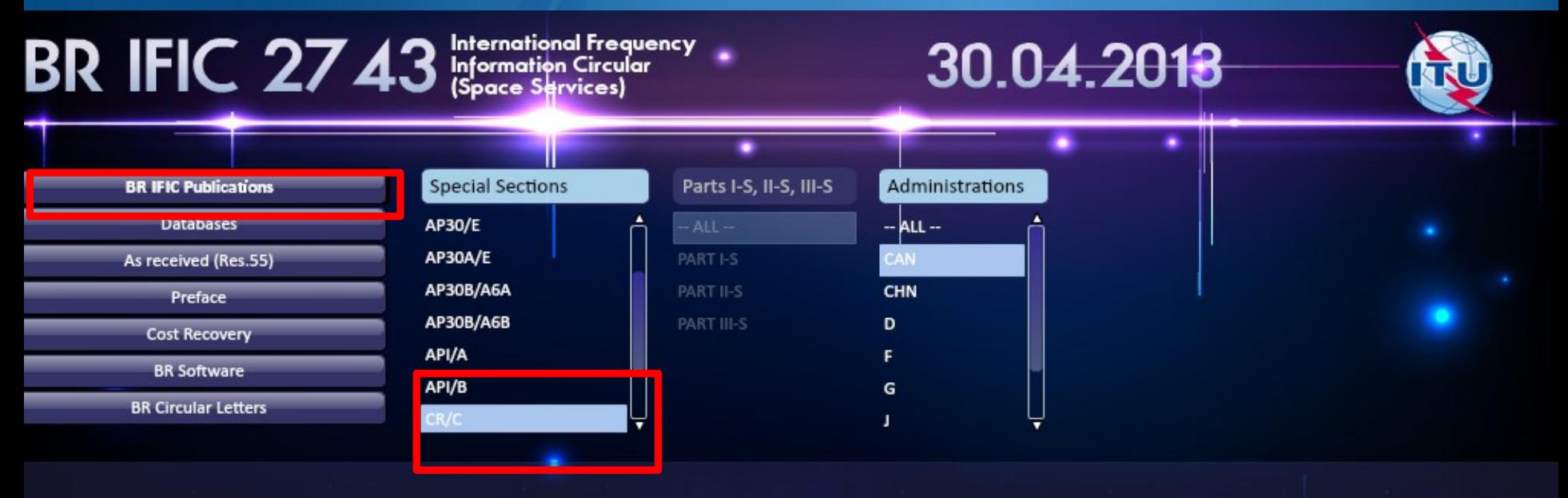

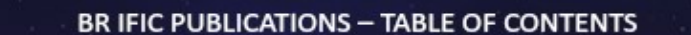

**Print Table of Contents** 

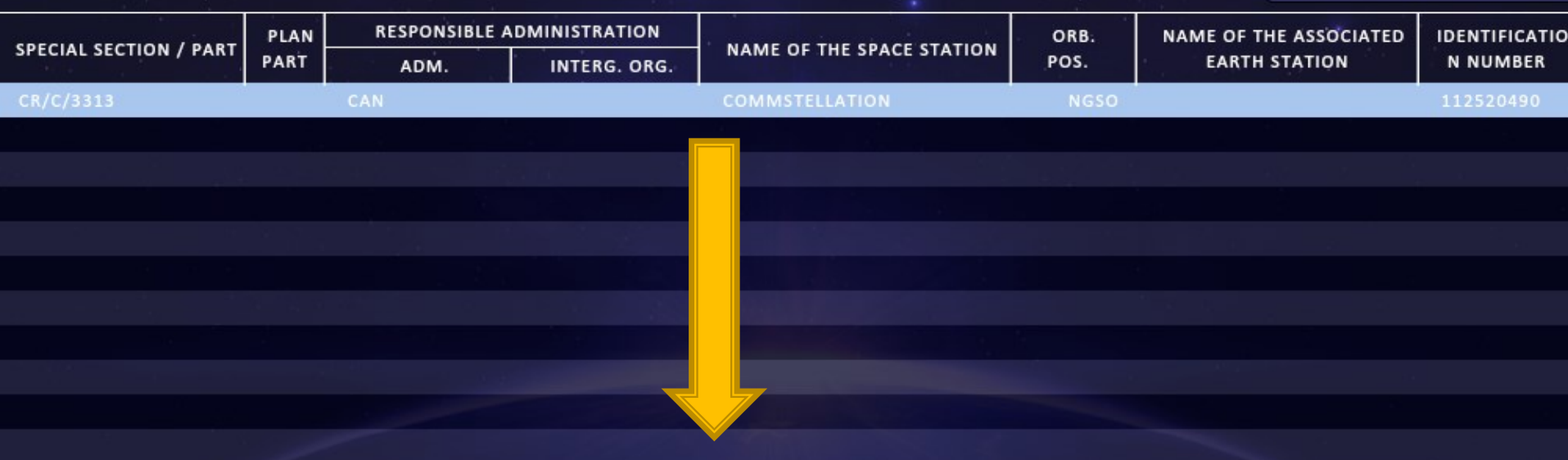

### **Section Special CR/C** : Check if you are in the list of affected Administrations

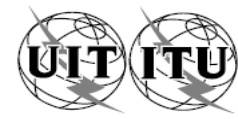

UNION INTERNATIONALE DES TÉLÉCOMMUNICATIONS INTERNATIONAL TELECOMMUNICATION UNION UNIÓN INTERNACIONAL DE TELECOMUNICACIONES © I.T.U. **BUREAU DES RADIOCOMMUNICATIONS** RADIOCOMMUNICATION BUREAU OFICINA DE RADIOCOMUNICACIONES **RÉSEAU À SATELLITE SECTION SPÉCIALE Nº COMMSTELLATION CR/C/3313 SATELLITE NETWORK SPECIAL SECTION No. RED DE SATÉLITE SECCIÓN ESPECIAL N.º BRIFIC/DATE STATION TERRIENNE** 2743 / 30.04.2013 **BR IFIC / DATE EARTH STATION** ---**BR IFIC / FECHA ESTACIÓN TERRENA ADM. RESPONSABLE LONGITUDE NOMINALE NUMÉRO D'IDENTIFICATION CAN NGSO** 112520490 **RESPONSIBLE ADM. NOMINAL LONGITUDE IDENTIFICATION NUMBER ADM. RESPONSABLE LONGITUD NOMINAL** NÚMERO DE IDENTIFICACIÓN 20.12.2012 RENSEIGNEMENTS REÇUS PAR LE BUREAU LE / INFORMATION RECEIVED BY THE BUREAU ON / INFORMACIÓN RECIBIDA POR LA OFICINA EL Tableau I /Table I /Cuadro I /表一 /Таблица I / I Disposition / Provision / Résumé des conditions régissant la coordination Summary of coordination requirements Resumen de los requisitos de coordinación Disposición / 条款 / الحكم / Положение 协调要求概述 Сводные потребности в координации موجز بمتطلبات التنسيق 9.7 9.7A  $\boldsymbol{\mathsf{x}}$ 9.7B AUS\*, G\*\*, USA\*\*\* AP30#7.1 AP30A#7.1 **RS539** 

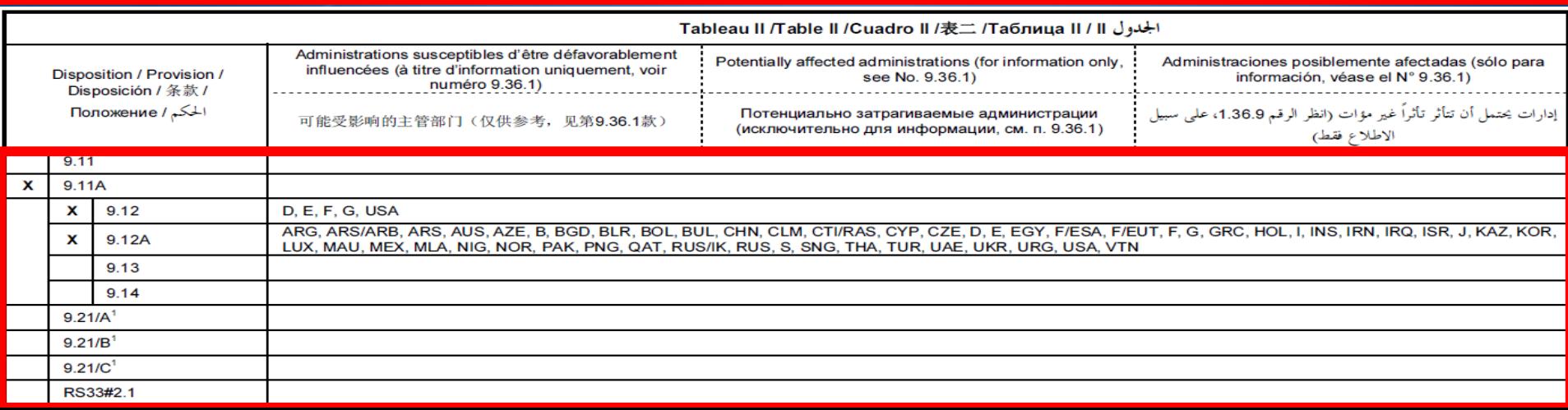

**RS33#3** 

### LIST OF NETWORKS PUBLISHED IN PART III-S (Unfavorable findings)

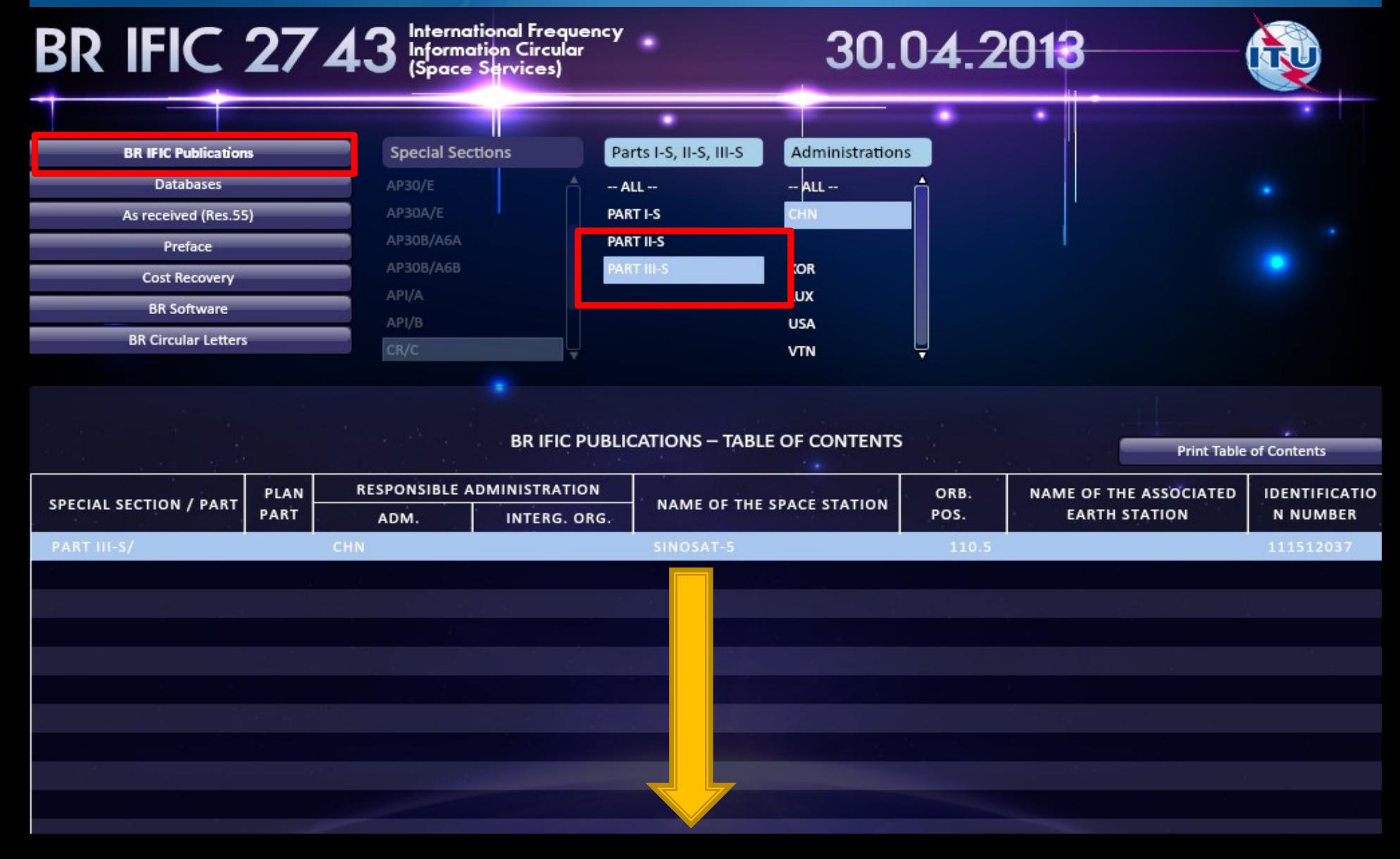

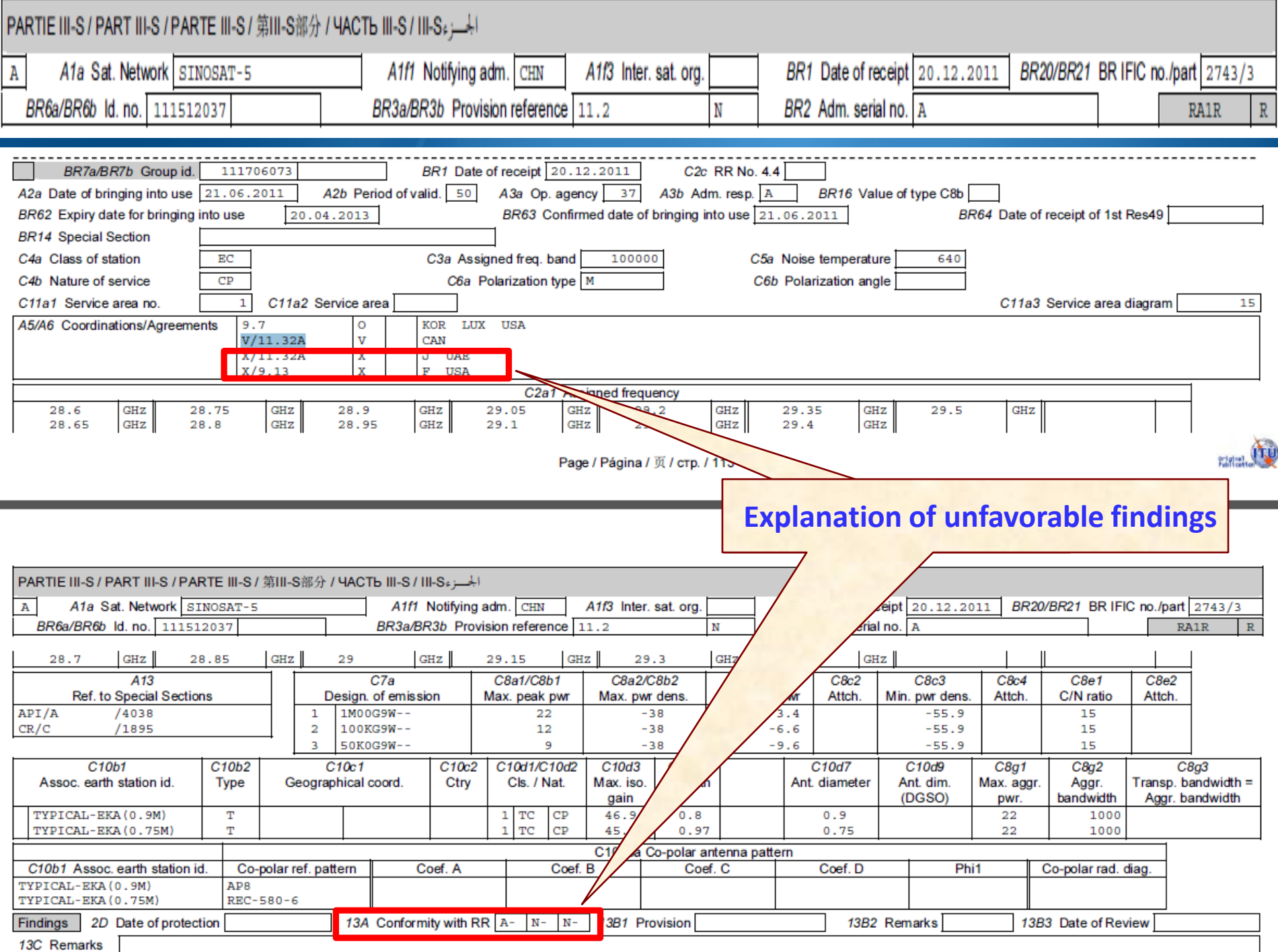

## **Explanation of unfavorable findings**

A- first column : Examination under 11.31 – conformity with the Table of Frequency Allocations and other provisions of RR : **FAVORABLE**

N- second column: Examination under 11.32 – conformity with the coordination procedures: **UNFAVORABLE**

N-third column: 11.32A- probability of harmful interference

### **UNFAVORABLE**

**CAN BE RESUBMITTED WITH THE APPLICATION OF No.11.41**

### Planned networks (AP30, 30A, 30B)

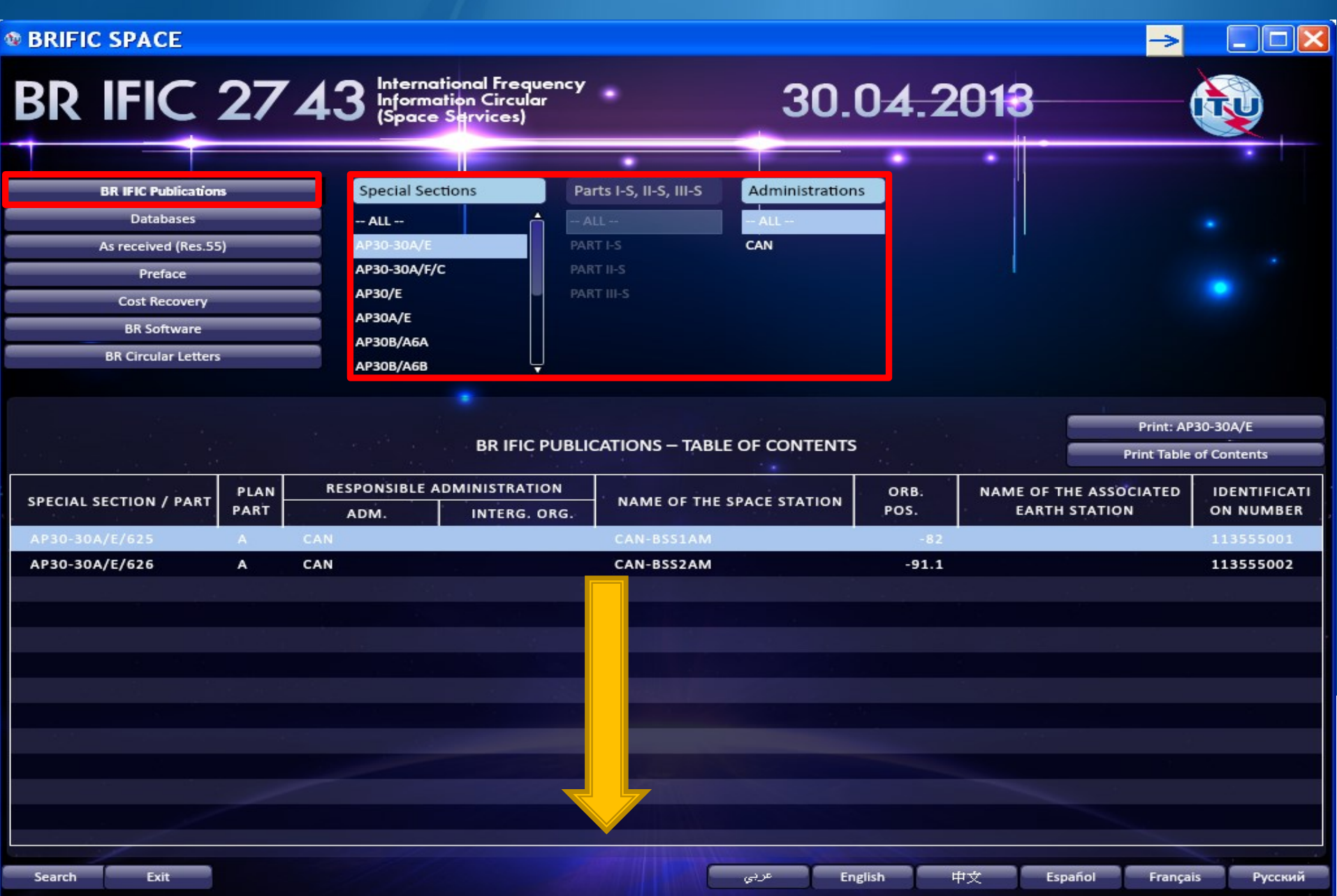

### Special Sections: Part IS/IIS/IIIS

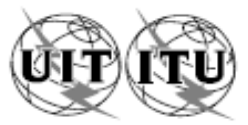

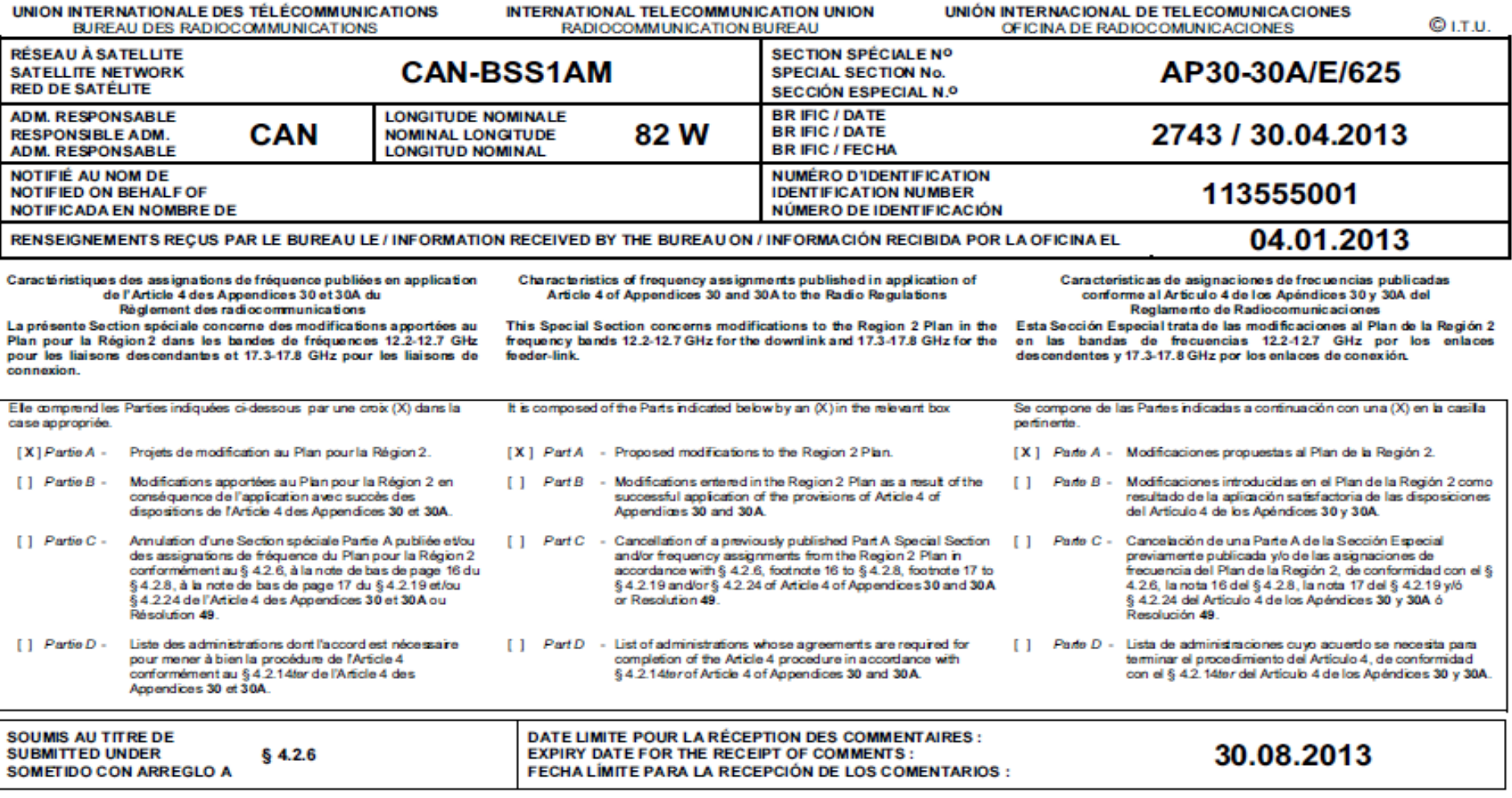

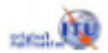

### **Special Sections: Part IS/IIS/IIIS**

#### Administrations et/ou réseaux à satellite affectés

#### Administraciones y/o redes de satélite afectadas

أو الشبكات السائلية المتأثرة/الإدارات و 受影响的主管部门和/或卫星网络 / Затронутые администрации и/или спутниковые сети / واردارات و الشبكات

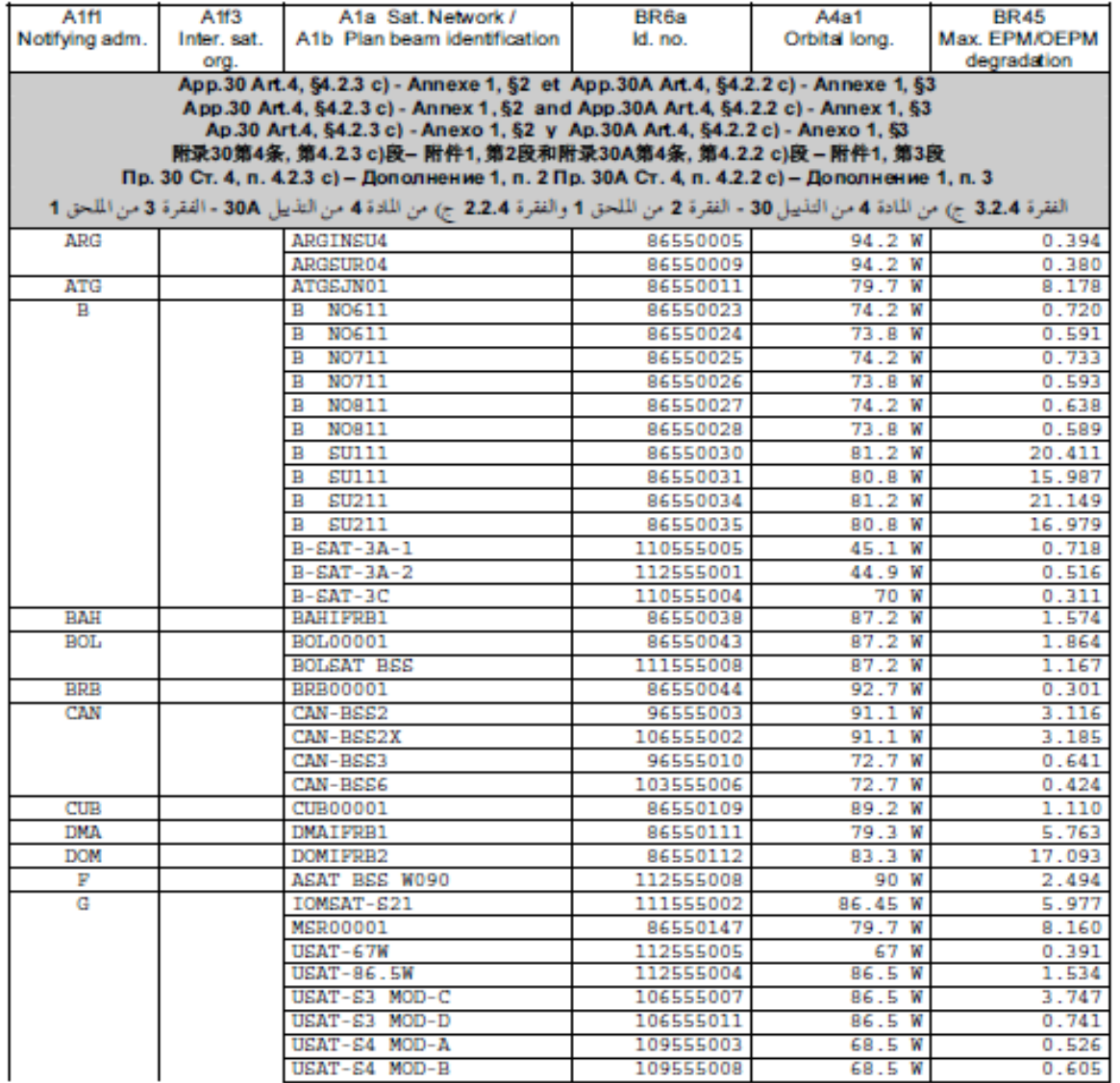

#### AP30-30A/E/625

**® BRIFIC SPACE** 

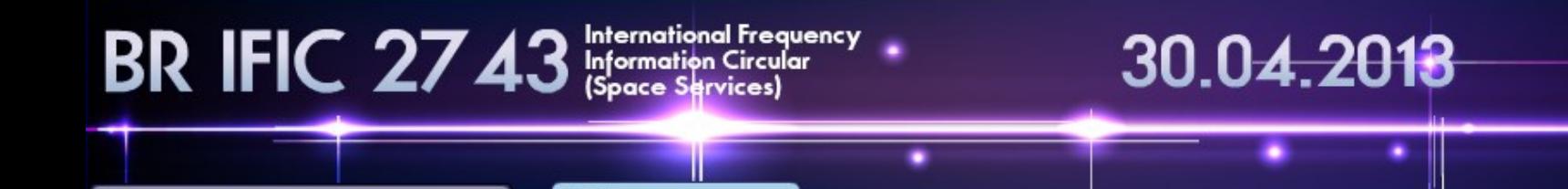

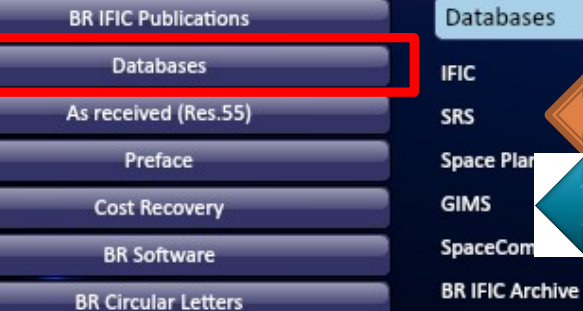

# DATABASE

**Complete SRS and GIMS databases are now on the BR IFIC DVD** 

# **List of information "As received"**

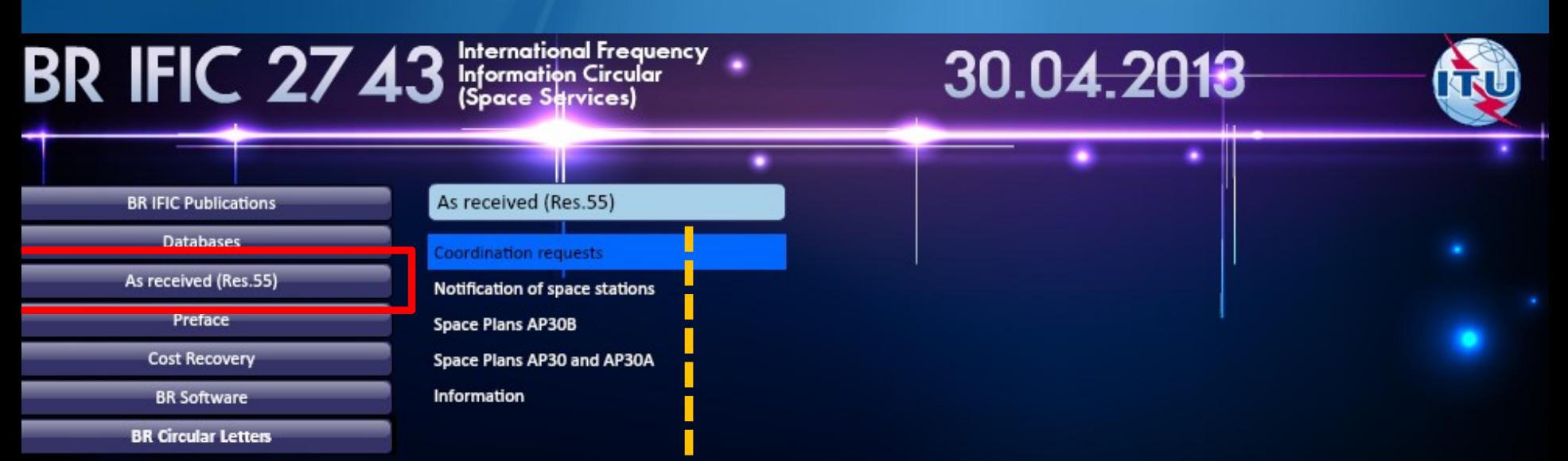

#### NOTICES (COORDINATION REQUESTS) RECENTLY RECEIVED UNDER ARTICLE 9

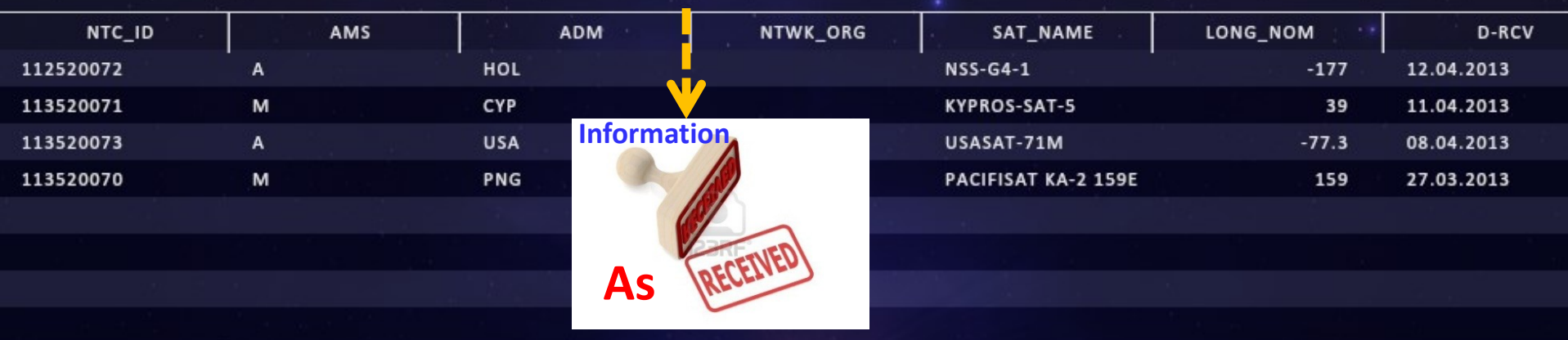

### **Preface & BR News**

#### **® BRIFIC SPACE**

**LOST RECOVER BR Software** 

**BR Circular Letters** 

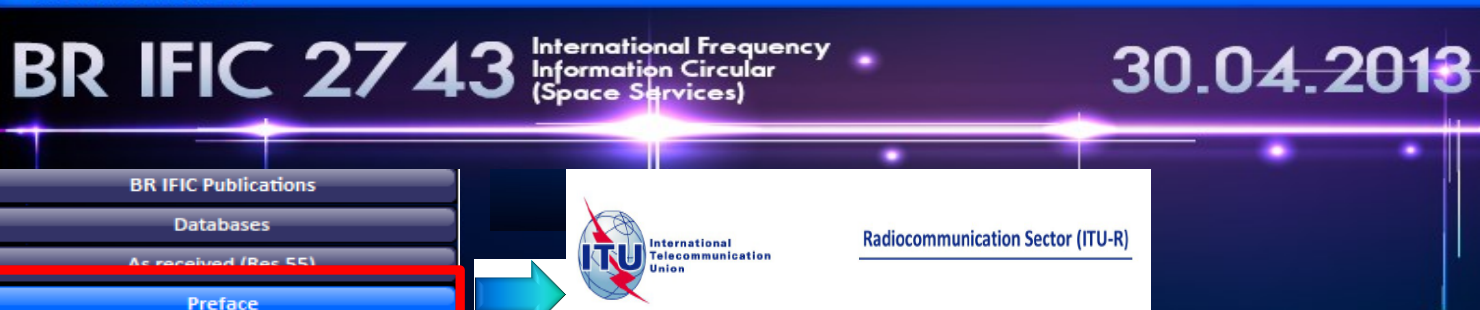

**RADIOCOMMUNICATION BUREAU** 

#### **PREFACE**

TO THE BR INTERNATIONAL FREQUENCY INFORMATION CIRCULAR **BRIFIC** (Space Services)

**AND** 

THE SPACE RADIOCOMMUNICATION STATIONS ON DVD

**BR IFIC 2731 - NEWS** 

**NEWS** 

 $\Box$  $\Box$  $\times$ 

The Radiocommunication Bureau is pleased to inform your Administration that a restructured Space Network System database version 7.0 (SNS 7.0) and an accompanying software package of updated electronic notification software applications (Space Applications Manager (SAM), capture (SpaceCap), query (SpaceQry), conversion (SRSConvert6to7), publication (SpacePub) and validation (SpaceVal)) of BRsoft version 7.0 (BRsoft 7.0), fully reflecting all the modifications and additions made by WRC-12 to Appendix 4, will be available soon in November 2012 for testing.

For more information see Circular Letter CR/338 of 22 October 2012.

### **List of Cost Recovery invoices**

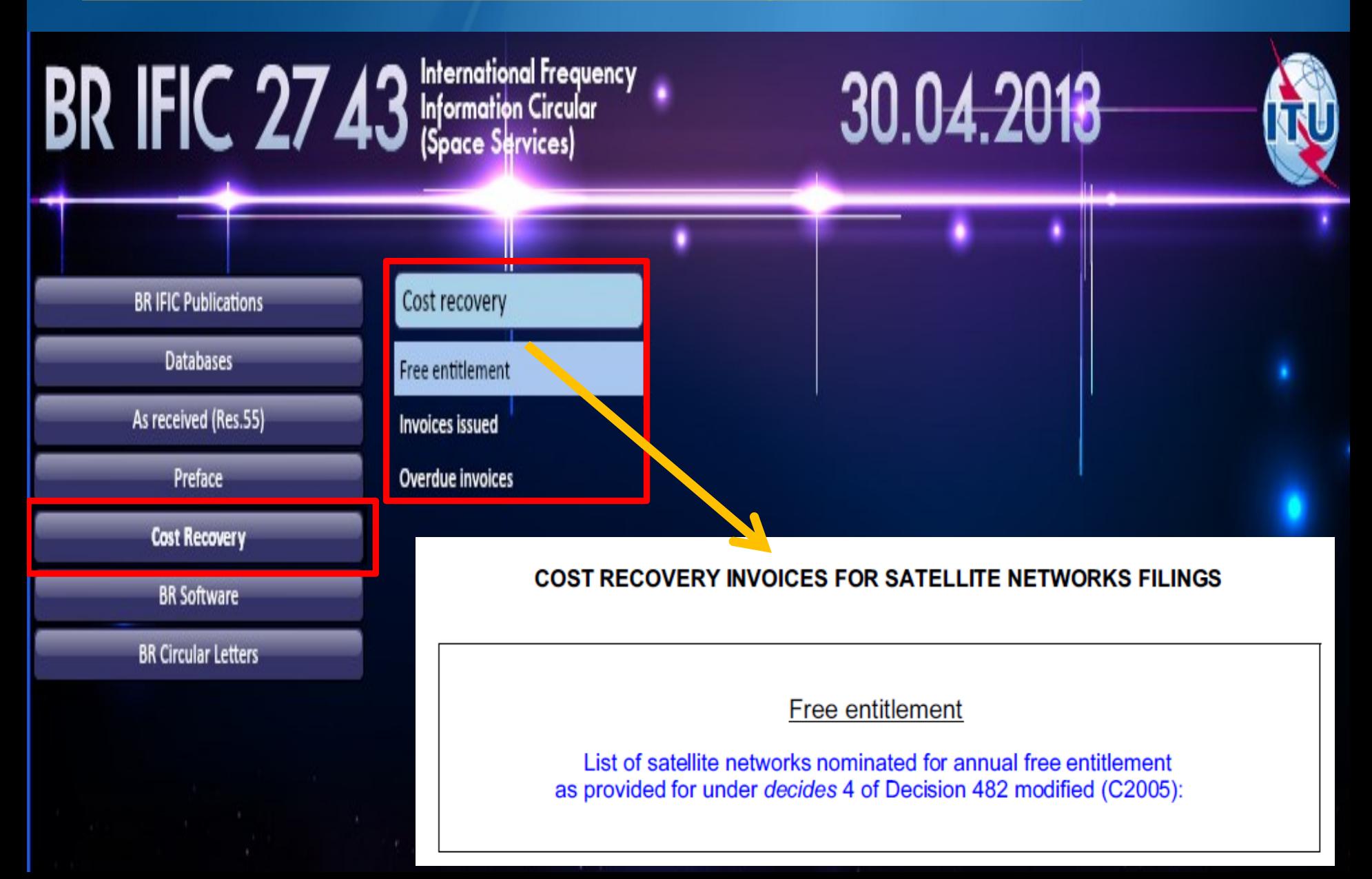

## **BR Software**

BR IFIC 2743 Informational Frequency

#### **BR IFIC Publications**

D

p **AP** Ξ D  $\overline{\mathbf{o}}$ 

 $\boldsymbol{\Theta}$ 

o<br>O

i<mark>o</mark>

o<br>O

O

- **SAM - PC-based software package used to launch ITU-BR Space Software Applications**
- **SpaceCap - which allows the electronic capture and submission of Appendix 4 notices**
- **SpaceCom - management of the comments on Special Sections**
- **SpacePub - an interactive tool to print the details of satellite networks and earth stations**
- **SpaceQry - to query the database and retrieve and view the alphanumeric data**
- **SpaceVal - for validating electronic notices that are in the SNS version 7 database format**
- **SRSConvert - to convert SRS-formatted database from a version 6 into a version 7 (WRC-12)**
- **SRSFixdb - to remove processing data and correct default information in electronic notification databases**

30.04.2018

- **GIMS - allows the capture and modification of graphical data and can be used to view the data**
- **GIBC - to carry out calculations relating to PFD, AP8, AP30B, AP7**
- **Appendix 7 Capture - which assists in capturing the input parameters for Appendix 7 software**
- **IDWM - The ITU Digitized World Map contains data files and a library**
- **SPS - allows determination of the coordination requirements subject to a Plan in AP 30/30A**
- **SpaceRefdb - is a setup that will update reference tables used by BR software.**

### **List of BR Circular Letters**

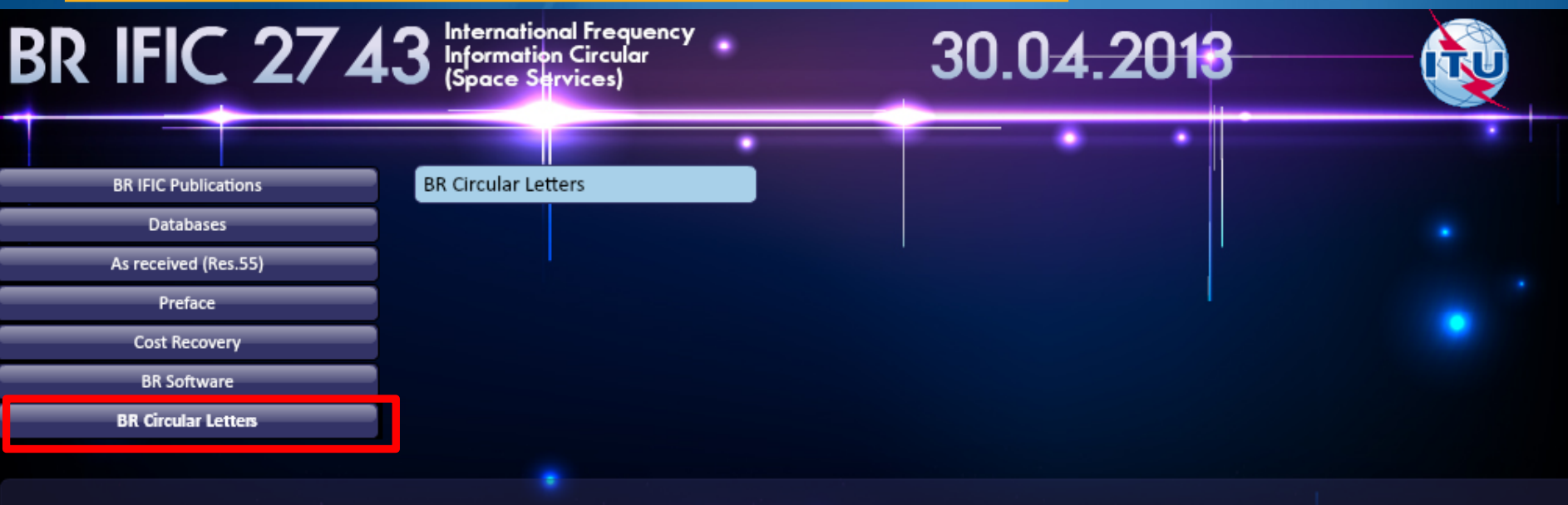

#### INTERNATIONAL TELECOMMUNICATION UNION

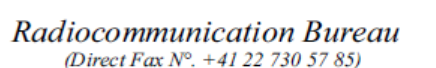

**Circular Letter** 

CR/343

Subject:

Application of No.

**To administrations of Member States of ITU** 

Implementation of provisions relating to the bringing into use and suspension of a frequency assignment to a space station in the geostationary-satellite orbit

31 January 2013

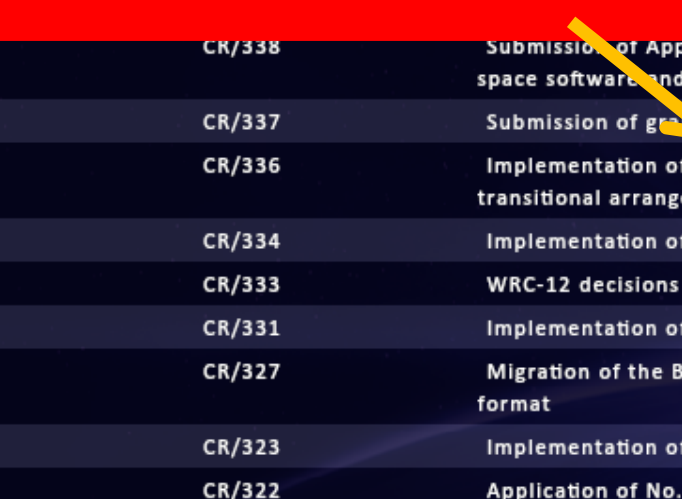

### **BR IFIC DVD-ROM "explorer" structure**

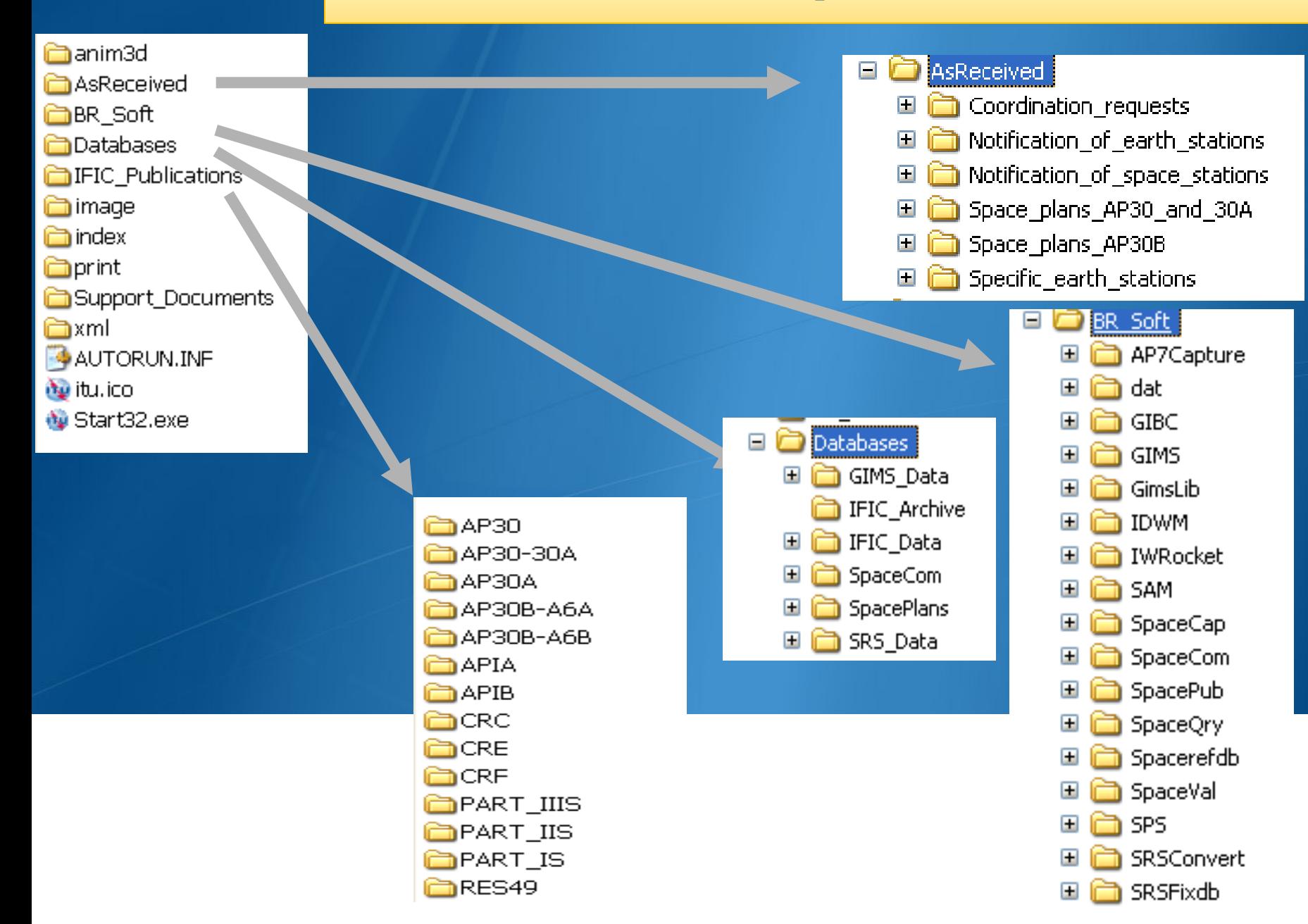

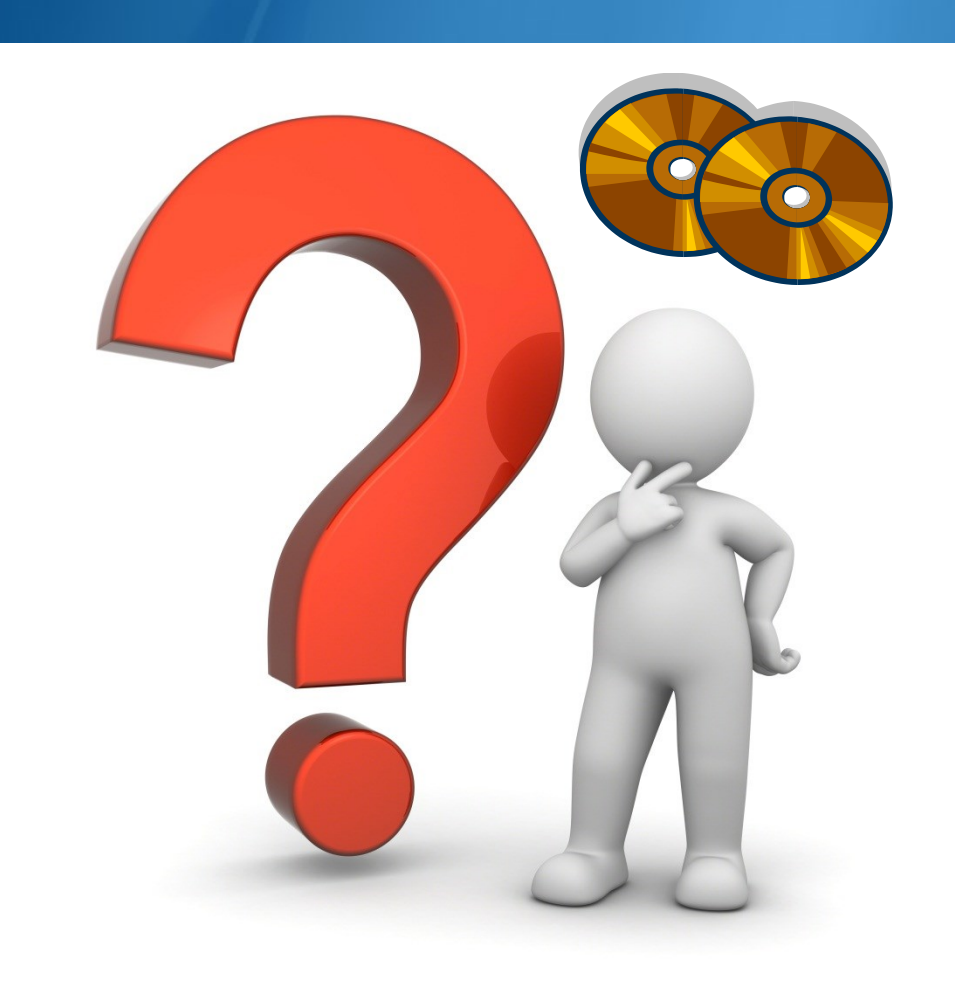

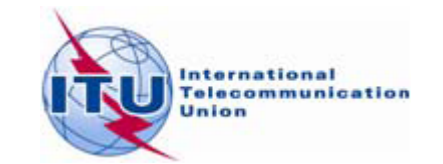

# What to do on issue of a BR IFIC?<br>South to see details<br>and isoation of the second properties as affected by the

How to see details on publications when my Administration is concerned?

Is my Administration identified as arrived by Administration in publications?

Are my Administration's networks published?

• Are my Administration's new submission published "As received"?

in http://www.itu.int/ITU-R/go/space-plans/en

**Fvent** 

**Getting** the new documents and data published

 $\bullet$ 

 $\left( -\right)$ 

 $\omega$ 

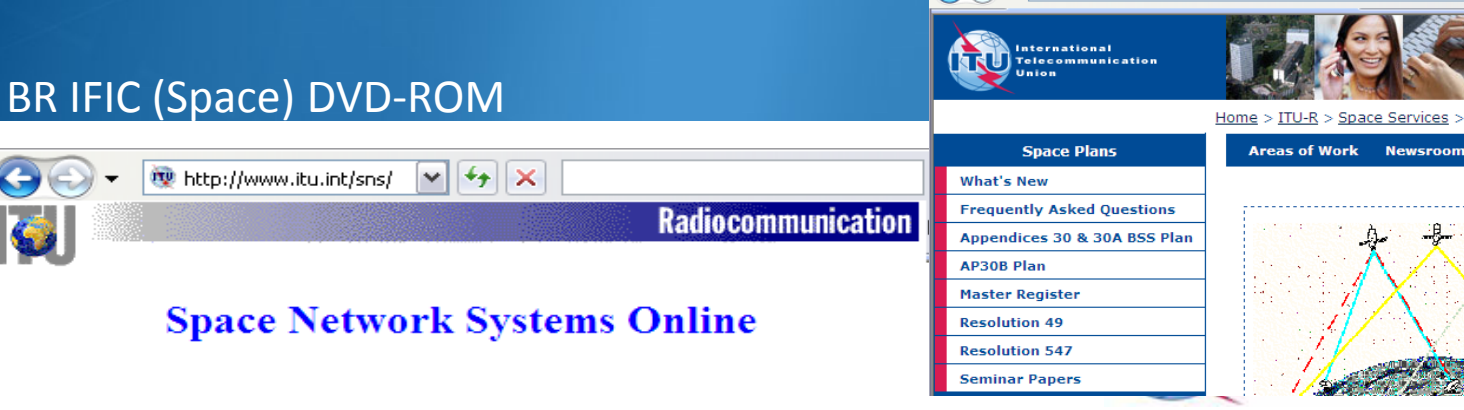

You wish to view a document published?

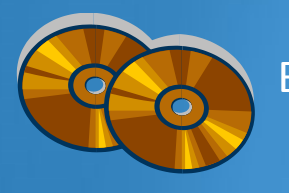

BR IFIC (Space) DVD-ROM

DF files of ecial Sections and Parts

AT DAN AT DAN

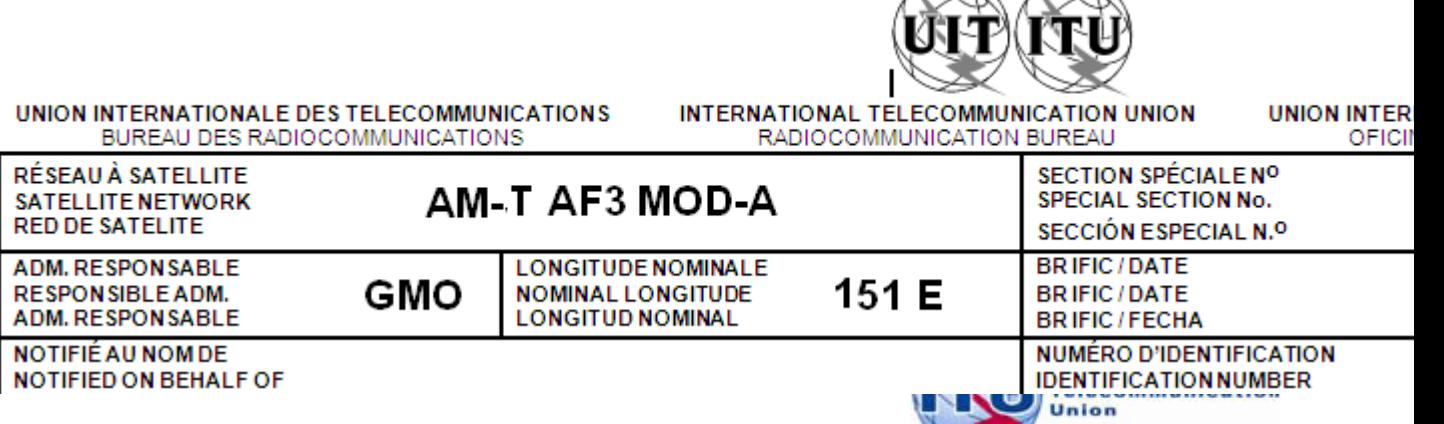

### You wish to analyze data published?

SRS.mdb  $\bigcap$ SPS\_xxxx.mdb  $\bullet$ 30B\_xxxx.mdb As received notices Technical examination results SpaceCom draft mdb GIMS graphical data

SpaceCom viewer

MS Access

SpaceCap/SpacePub

SpaceQry

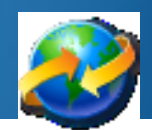

衢

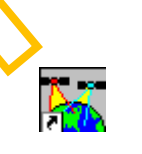

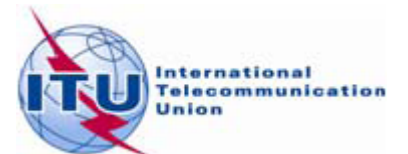

#### **® BRIFIC SPACE**

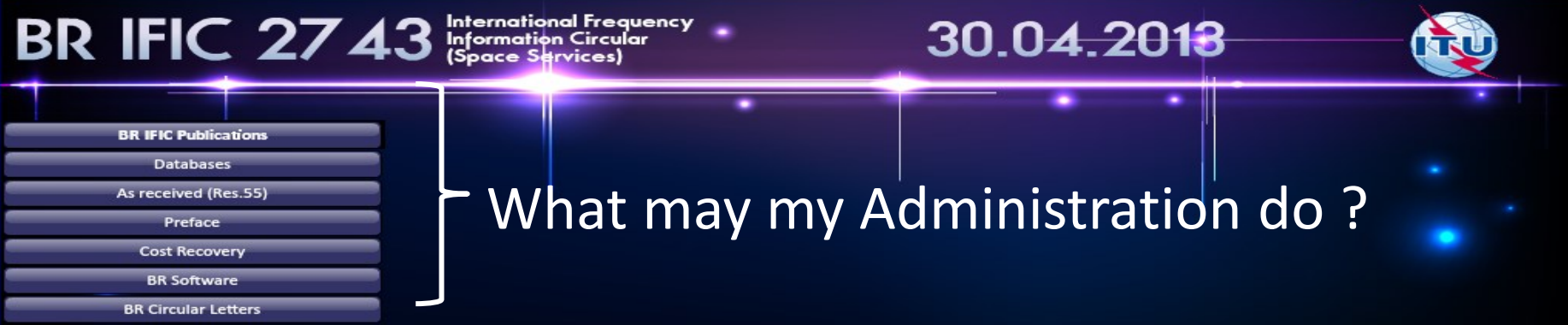

**2 My Administration has** networks submitted under process. I'm a "NOTIF ADM"  $\bullet$ 

Exit

**My Administration has networks** already published and/or plans to be protected.

中文

**D** I can be an "AFFECTED ADM"

**English** 

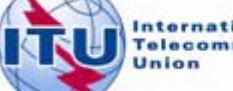

Francais

Русский

 $\Box$  $\Box$  $\times$ 

⇥

#### **Resolution 55 (Rev. WRC-07)**

*instructs the Radiocommunication Bureau*

to make available coordination requests and notifications referred to in *resolves* 1, "as received", on its BR International Frequency Information Circular CD-ROM, within 30 days of receipt, and also on its website;

#### Recommended actions:

For NOTIF ADM  $\rightarrow$  is my submission received?

### For AFFECTED ADM  $\rightarrow$  taking note of new submissions

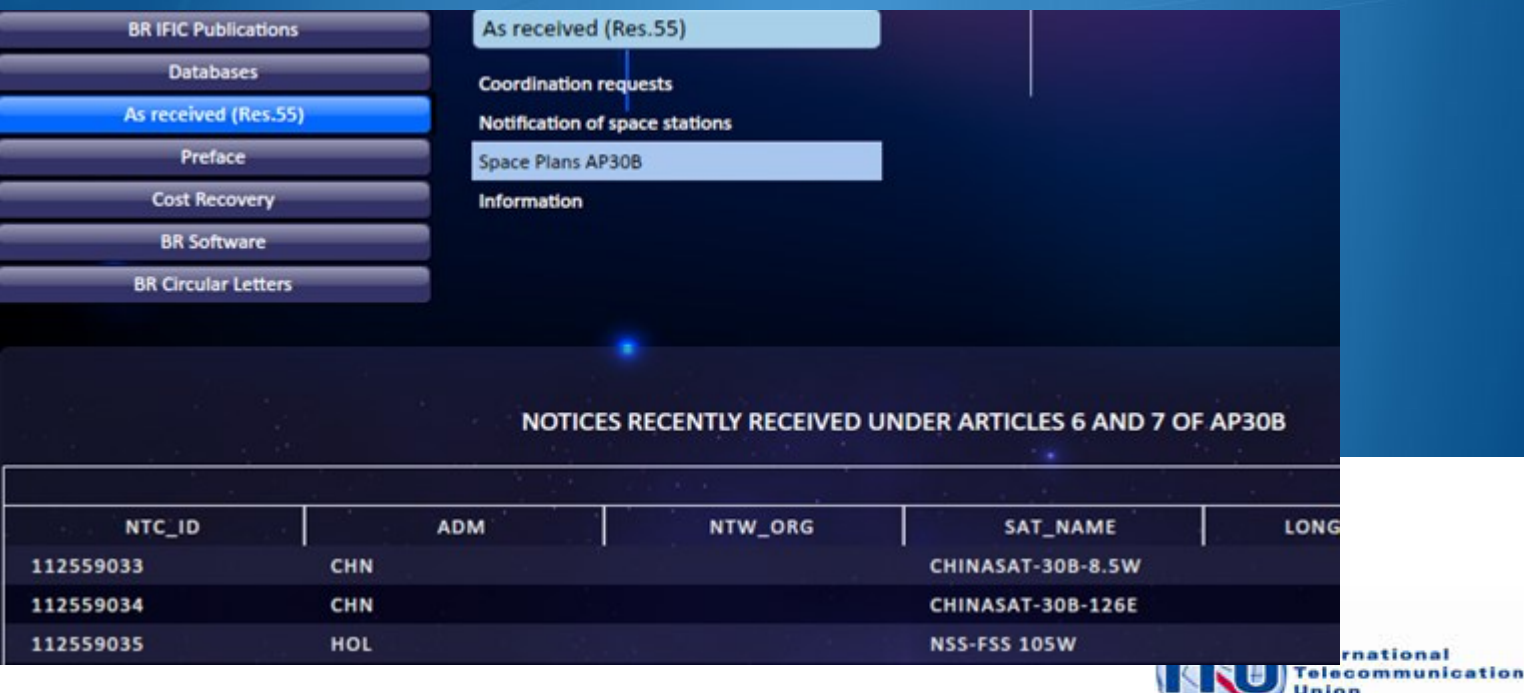

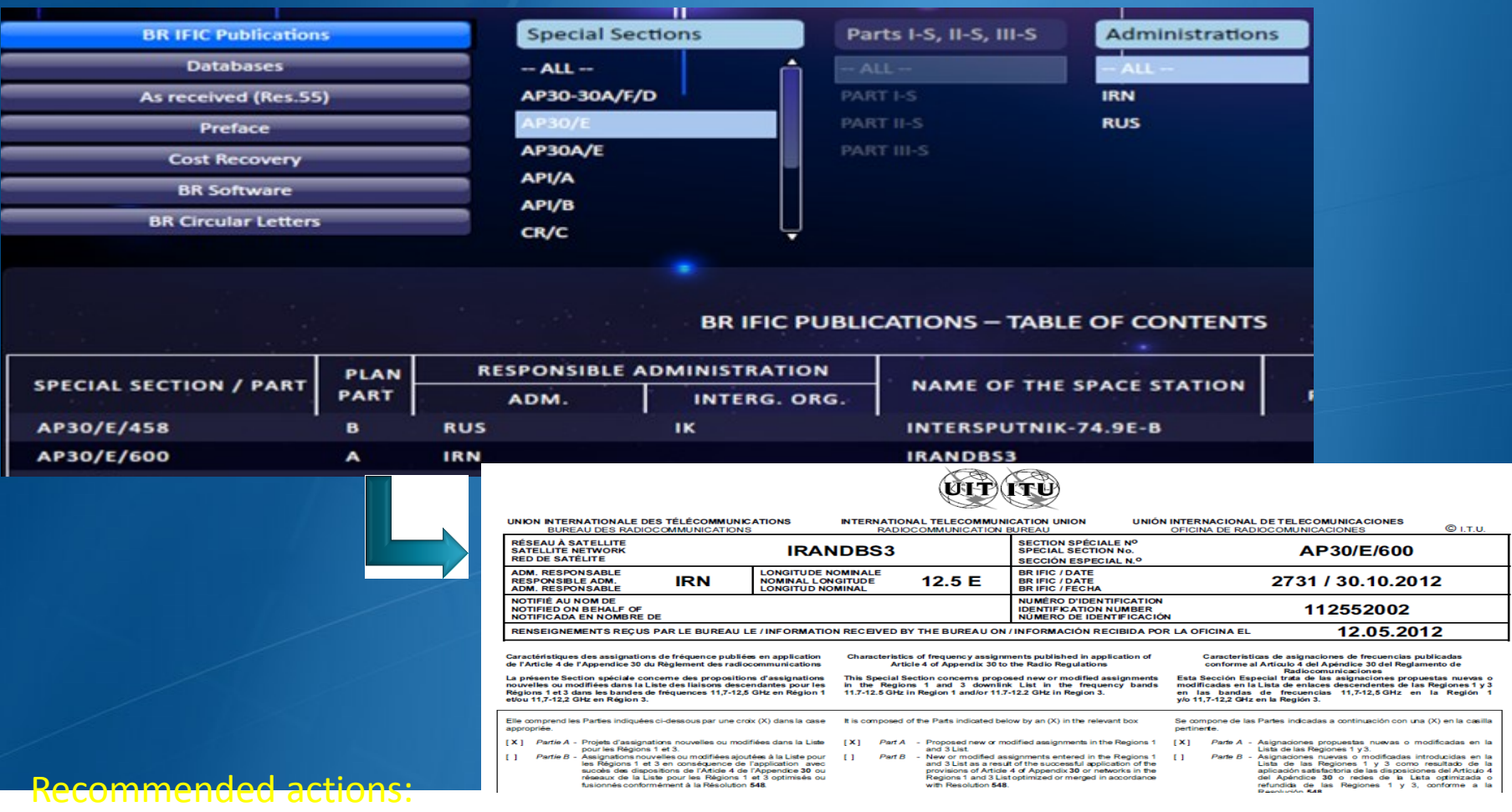

#### For NOTIF ADM  $\rightarrow$  checking TSUM, findings, exam results, BR Notes...

For AFFECTED ADM  $\rightarrow$  is my Adm identified as affected?  $\rightarrow$  is my territory in the Service area...

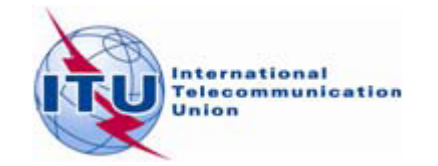

#### Administrations et/ou réseaux à satellite affectés / Affected administrations and/or satellite networks / Administraciones y/o redes de satélite afectadas

أو الشبكات الساتلية المتأثرة الإدارات و / 受影响的主管部门和/或卫星网络 / Затронутые администрации и/или спутниковые сети / والشبكات الساتلية المتأثرة

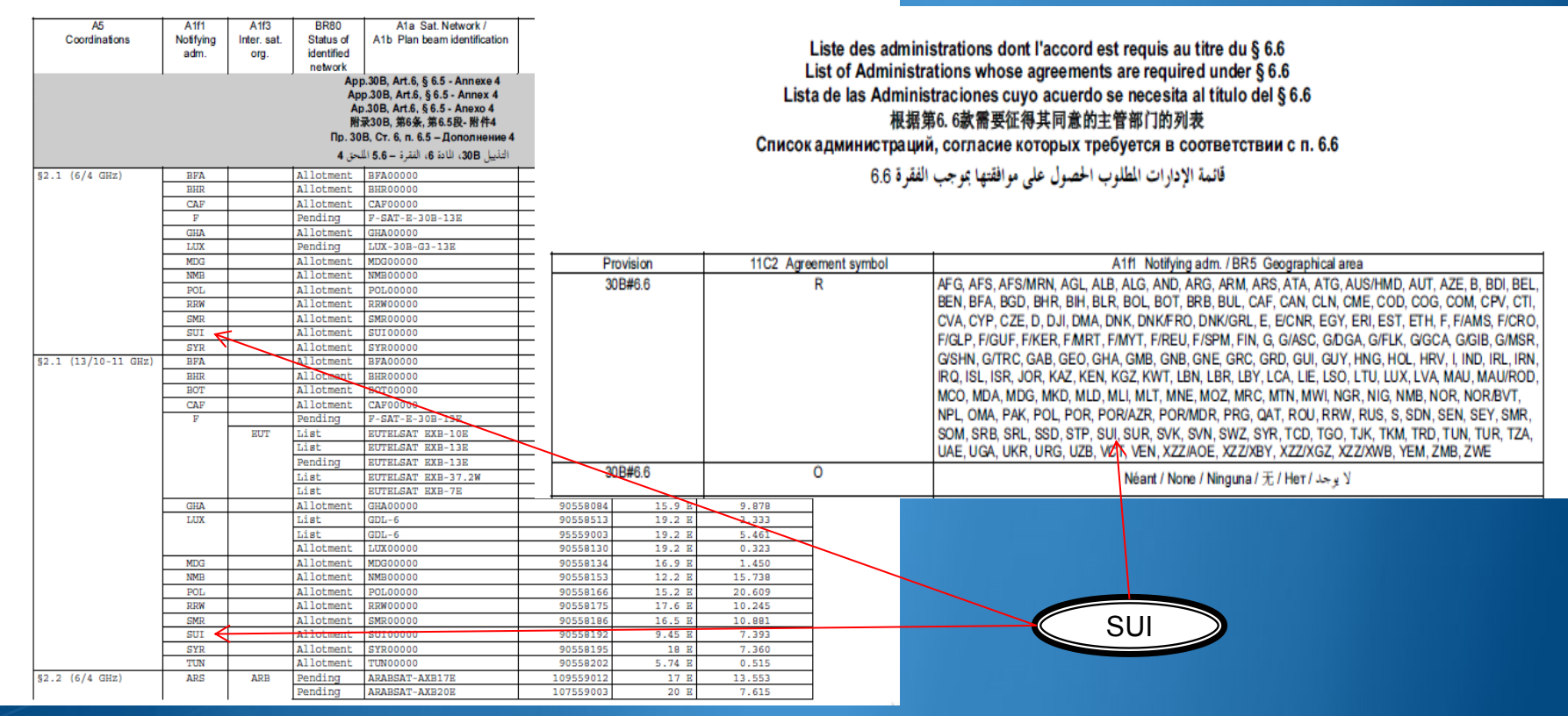

#### Recommended actions:

For NOTIF ADM  $\rightarrow$  analyzing findings and identification for coordination process! For AFFECTED ADM  $\rightarrow$  Analyzing, COMMENTING, sending decision ...

Within 4 months!

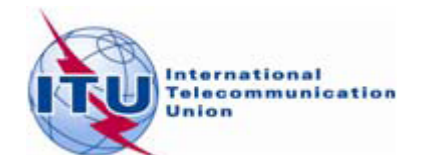

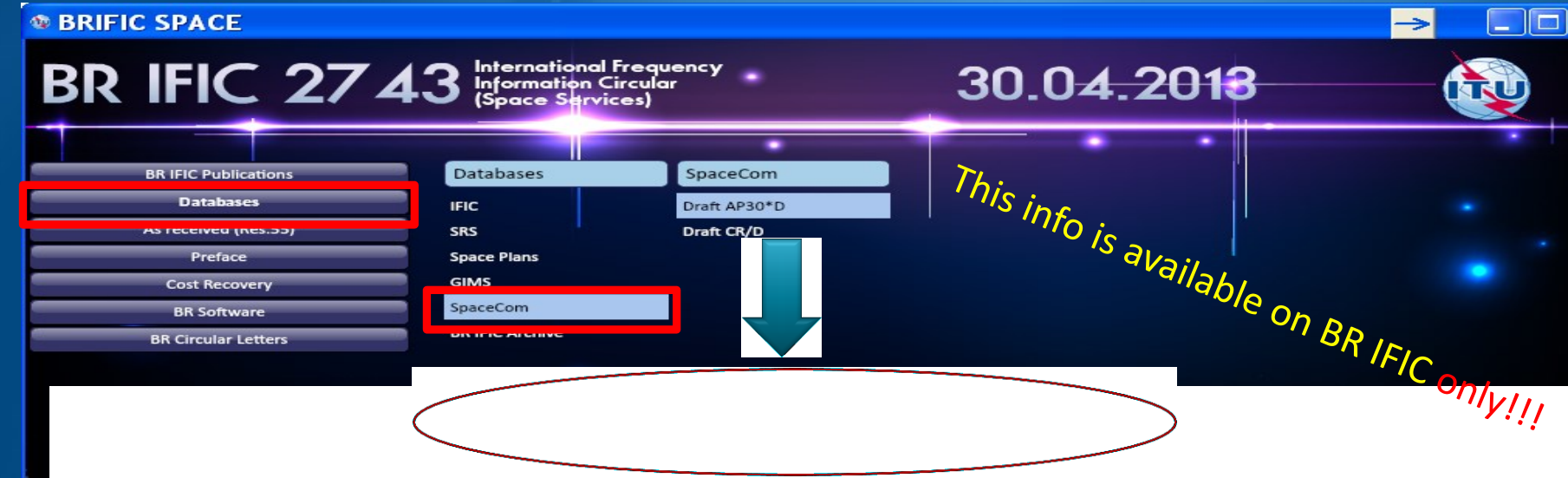

The Bureau requests notifying administrations responsible for the satellite networks listed below to kindly inform it of any additional comments under provisions  $\S 4.1.1$  a) to e) and 4.2.3 a) to f) of Appendix 30 and under provisions  $\S$  4.1.1 a) to d) and 4.2.2 a) to c) of Appendix 30A received from potentially affected administrations, by updating accordingly the SpaceCom database using the SpaceCom software application and return it to the Bureau by electronic mail (brmail@itu.int).

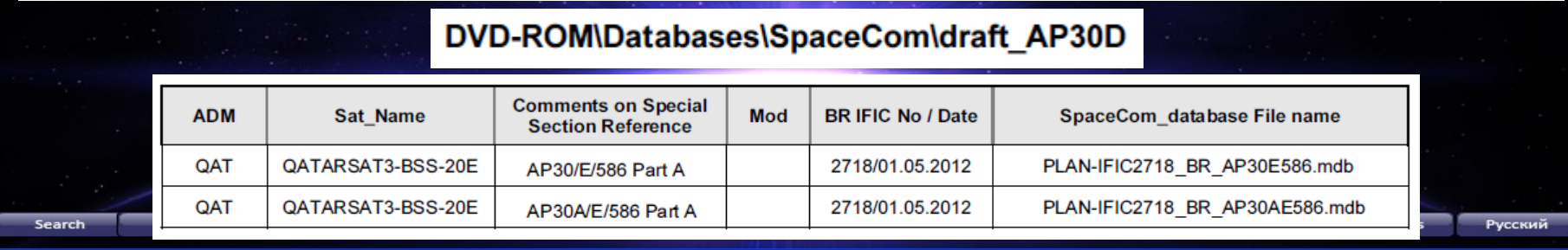

#### Recommended actions:

For NOTIF ADM  $\rightarrow$  Completing/Validating the draft List

For AFFECTED ADM  $\rightarrow$  Checking your comments are included

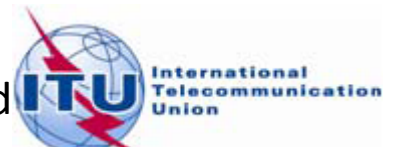

 $\overline{\square}$ x

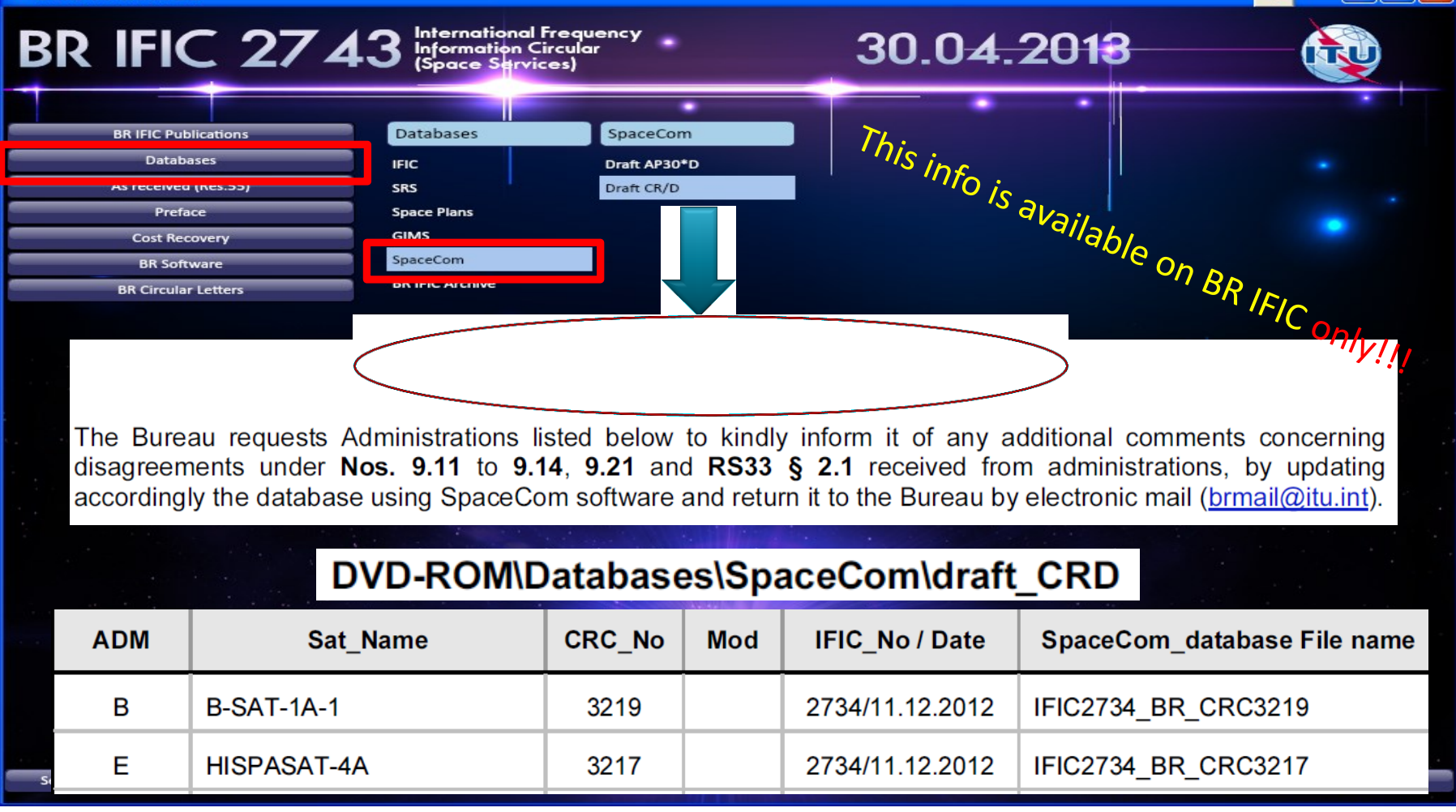

#### Recommended actions:

For NOTIF ADM  $\rightarrow$  Completing/Validating the draft List

For AFFECTED ADM  $\rightarrow$  Checking your comments are included

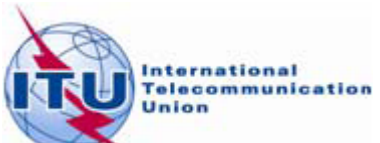

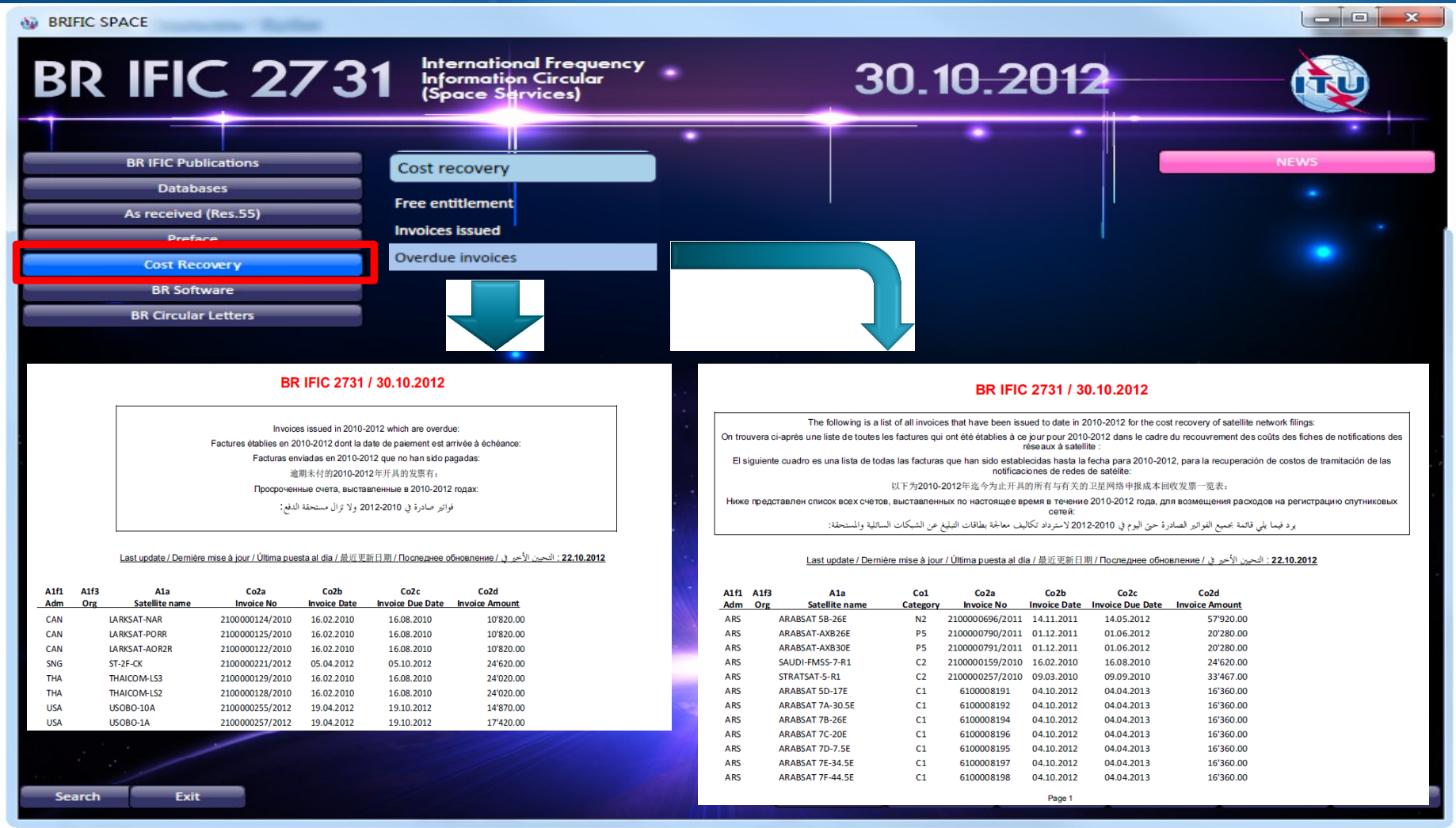

#### Recommended actions:

For NOTIF ADM  $\rightarrow$  contacting ITU for payment... For AFFECTED ADM  $\rightarrow$  for info only

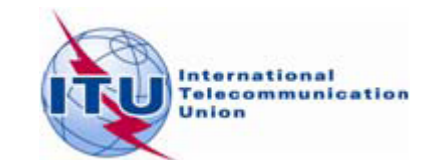

# What to do on  $i_{\text{max}}$  and  $\frac{1}{2}$

#### **® BRIFIC SPACE**

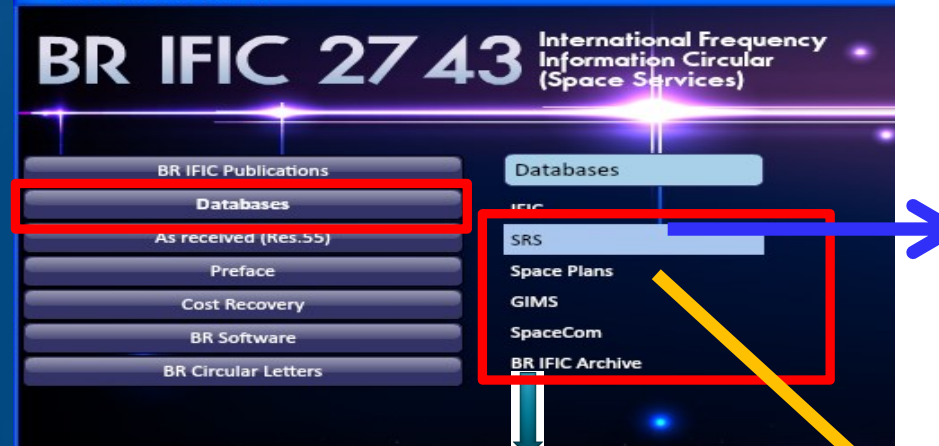

#### Access to the BR Space IFIC Database Archive

The folder, Databases\IFIC Archive, found on this DVD, contains an archive of all IFICnnnn databases for the current year up to the IFIC number of this DVD-ROM. The database files are in a compressed (PKZip) format, and will appear in the form IFICnnnn.zip, where nnnn represents the number of the associated Space IFIC publication.

These files are accessible using MS-Windows Explorer (or your favorite file managing software), and can be decompressed by right-clicking on the file and selecting the preferred export option from the drop-down menu.

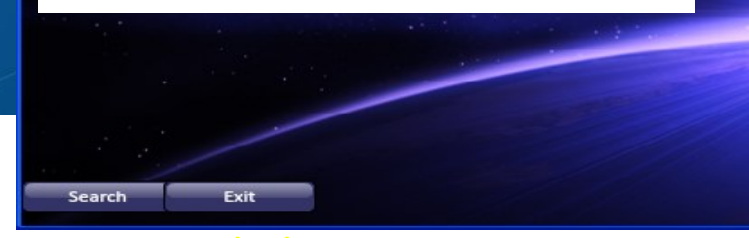

#### Recommended actions: For NOTIF ADM / AFFECTED ADM

 $\overline{2}$ 

- The srs.mdb file (MS Access format) published on the present BR IFICxxxx DVD-ROM  $\mathbf{1}$ is located in the Databases\SRS Data directory. This file contains alphanumeric information relating to satellite networks and Earth stations recorded in the Master International Frequency Register (MIFR) or in the process of coordination, in accordance with Section II of Article 9 (Sections II (RR1060) and III (RR1107) of Article 11) of the Radio Regulations or published under the advance publication of information procedure, in accordance with Section I of Article 9 (Section I (RR1042) of Article 11) and maintained by BR.
	- The information in the srs.mdb is a snapshot of the Mater International Frequency taken at the time the present BR IFICxxxx DVD-ROM was produced.
- 3 The SNS database structure is described in detail in Section III, Chapter 1 of the Preface.
- 4 In order to properly view and query the srs.mdb file directly from this DVD-ROM using either SpaceQry, SpaceCap or SpacePub you should first install them from the IBR Soft\ folder also located on this DVD-ROM. The minimum software configuration: MS-Windows NT V4.0 or MS-Windows 95.

#### **Data for Planned Space Networks** (Appendices 30, 30A & 30B)

1. Data concerning the technical characteristics and reference situation for networks of the planned space services are currently included in the databases in the following directories:

- \databases\SpacePlans\SPS\: The Space Plans Systems (SPS) database contains data for assignments in the AP30/30A Plans, Lists and those of pending Article 2A & 4 networks and Resolution 49 information:
- \databases\SpacePlans\AP30B\: The Appendix 30B database contains data for the allotments in the Plan, assignments in the List and those of pending Article 6 networks and Resolution 49 information:

These two databases are considered as an extension of the SNS version 6.1 database. In order to properly view/print the content of these databases. SpaceCap (y6.5.2 or later). SpacePub (y6.0.4 or later) or SpaceQry (v6.2 or later) software is required.

### **Pub on DVD only**

datapase contains the getailed GIBC calculation results.

→ Updating Database & checking detailed examinations results

#### **® BRIFIC SPACE**

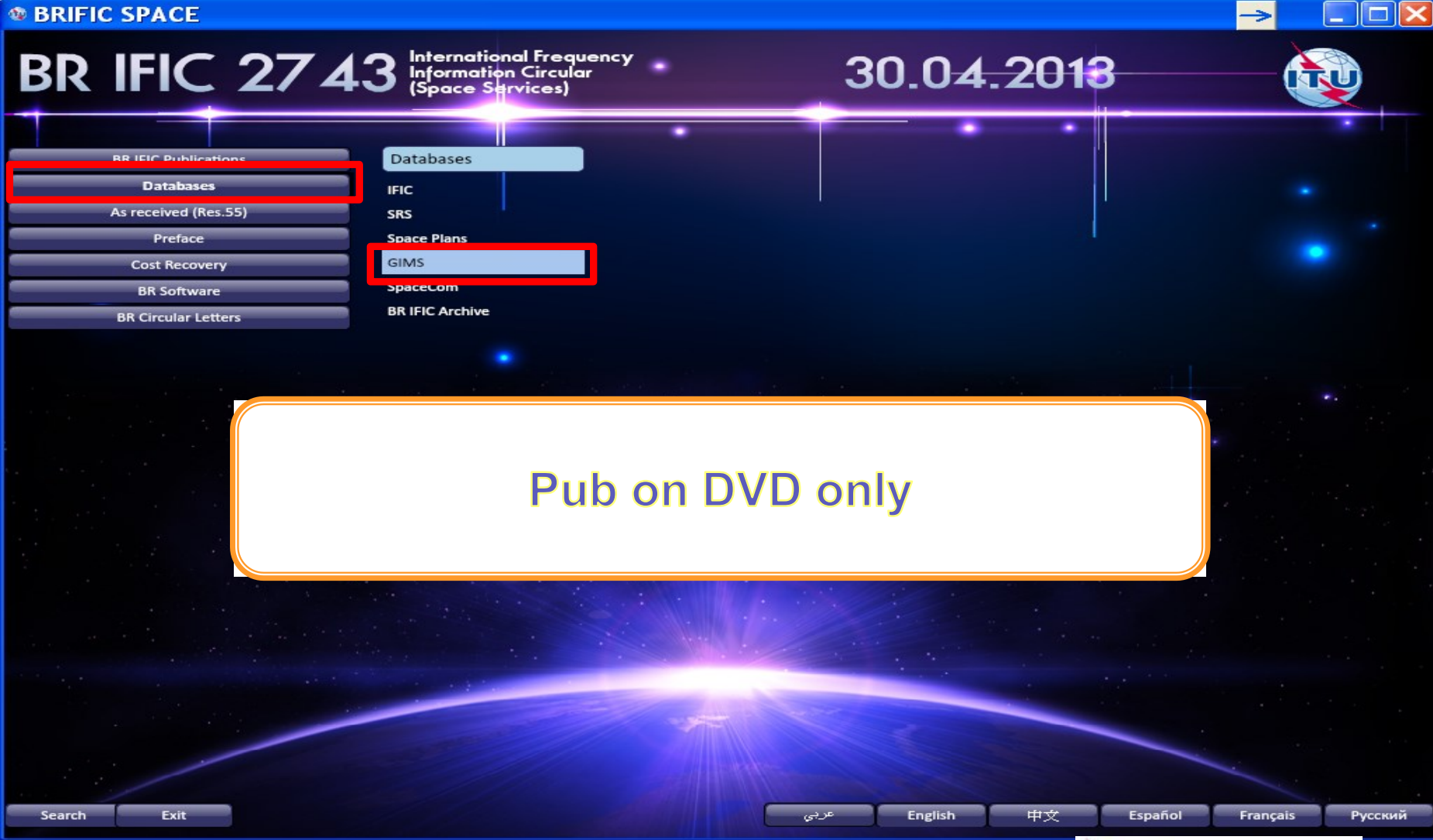

Updated data for use of **NOTIF ADM, AFFECTED ADM**… etc.

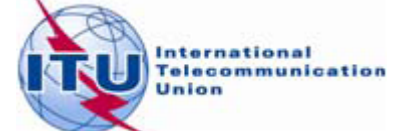

# Questions?

Possible Answer in<http://www.itu.int/ITU-R/go/space-support> for further question: Press "Contact  $us'' = spr@itu.int$ 

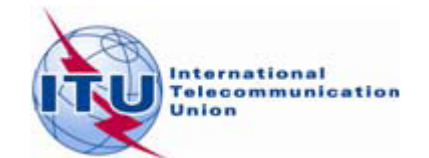